# ProtectToolkit J Reference Guide

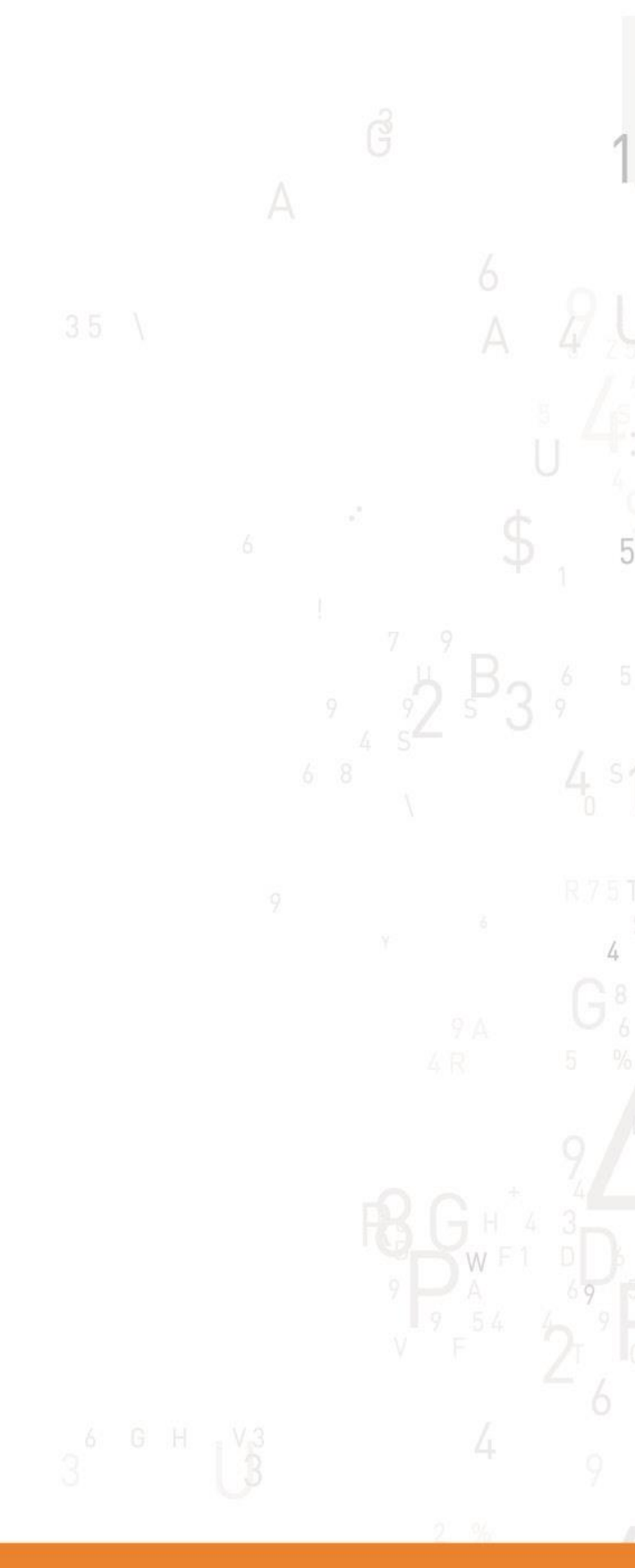

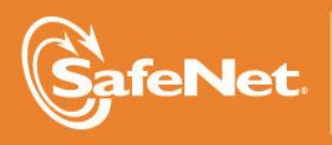

**CTION** 

#### **© 2000-2014 SafeNet, Inc. All rights reserved. Part Number 007-007556-006 Version 5.0**

#### **Trademarks**

All intellectual property is protected by copyright. All trademarks and product names used or referred to are the copyright of their respective owners. No part of this document may be reproduced, stored in a retrieval system or transmitted in any form or by any means, electronic, mechanical, chemical, photocopy, recording or otherwise without the prior written permission of SafeNet.

#### **Disclaimer**

SafeNet makes no representations or warranties with respect to the contents of this document and specifically disclaims any implied warranties of merchantability or fitness for any particular purpose. Furthermore, SafeNet reserves the right to revise this publication and to make changes from time to time in the content hereof without the obligation upon SafeNet to notify any person or organization of any such revisions or changes.

We have attempted to make these documents complete, accurate, and useful, but we cannot guarantee them to be perfect. When we discover errors or omissions, or they are brought to our attention, we endeavor to correct them in succeeding releases of the product.

SafeNet invites constructive comments on the contents of this document. Send your comments, together with your personal and/or company details to the address below:

SafeNet, Inc. 4690 Millennium Drive Belcamp, Maryland USA 21017

#### **Technical Support**

If you encounter a problem while installing, registering or operating this product, please make sure that you have read the documentation. If you cannot resolve the issue, please contact your supplier or SafeNet support. SafeNet support operates 24 hours a day, 7 days a week. Your level of access to this service is governed by the support plan arrangements made between SafeNet and your organization. Please consult this support plan for further information about your entitlements, including the hours when telephone support is available to you.

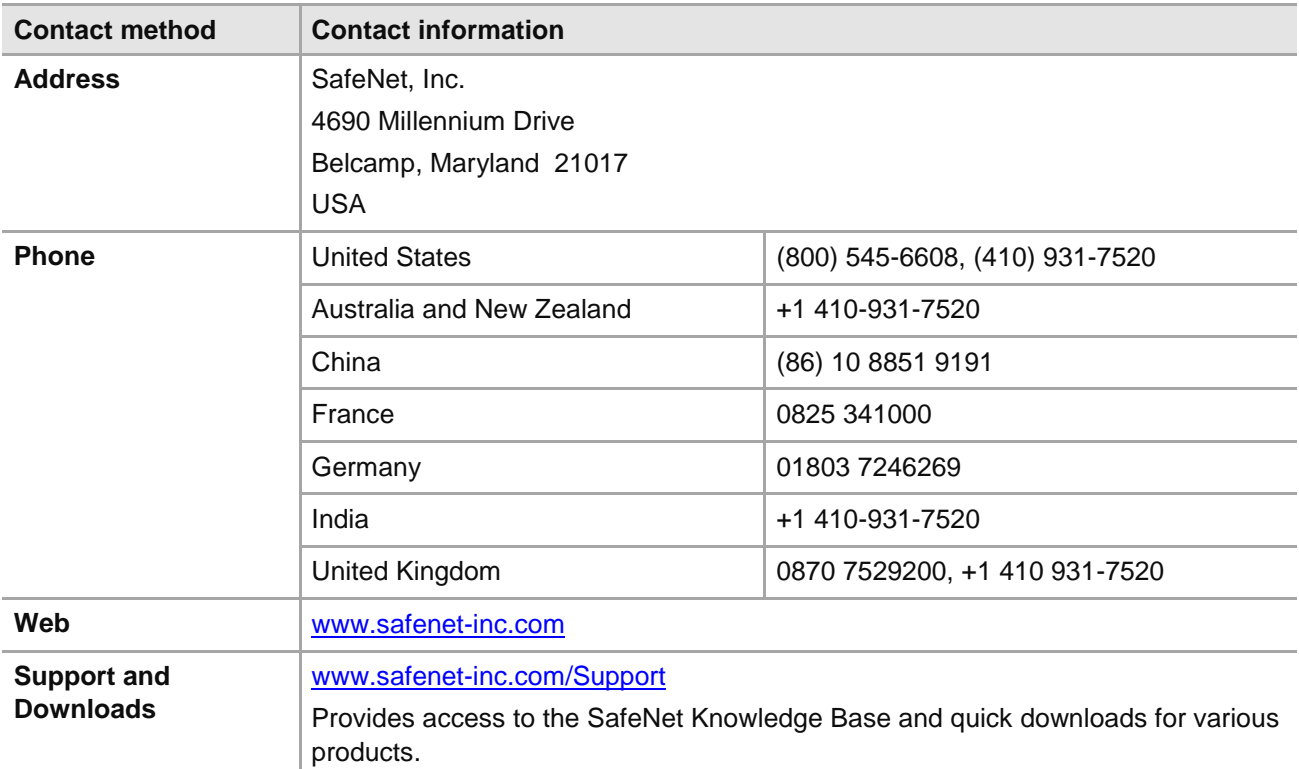

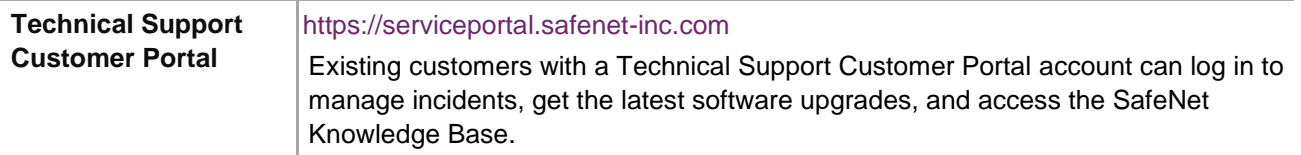

#### **Revision History**

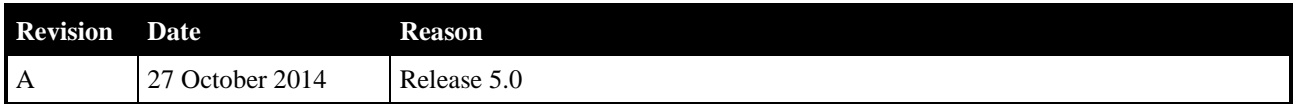

# **TABLE OF CONTENTS**

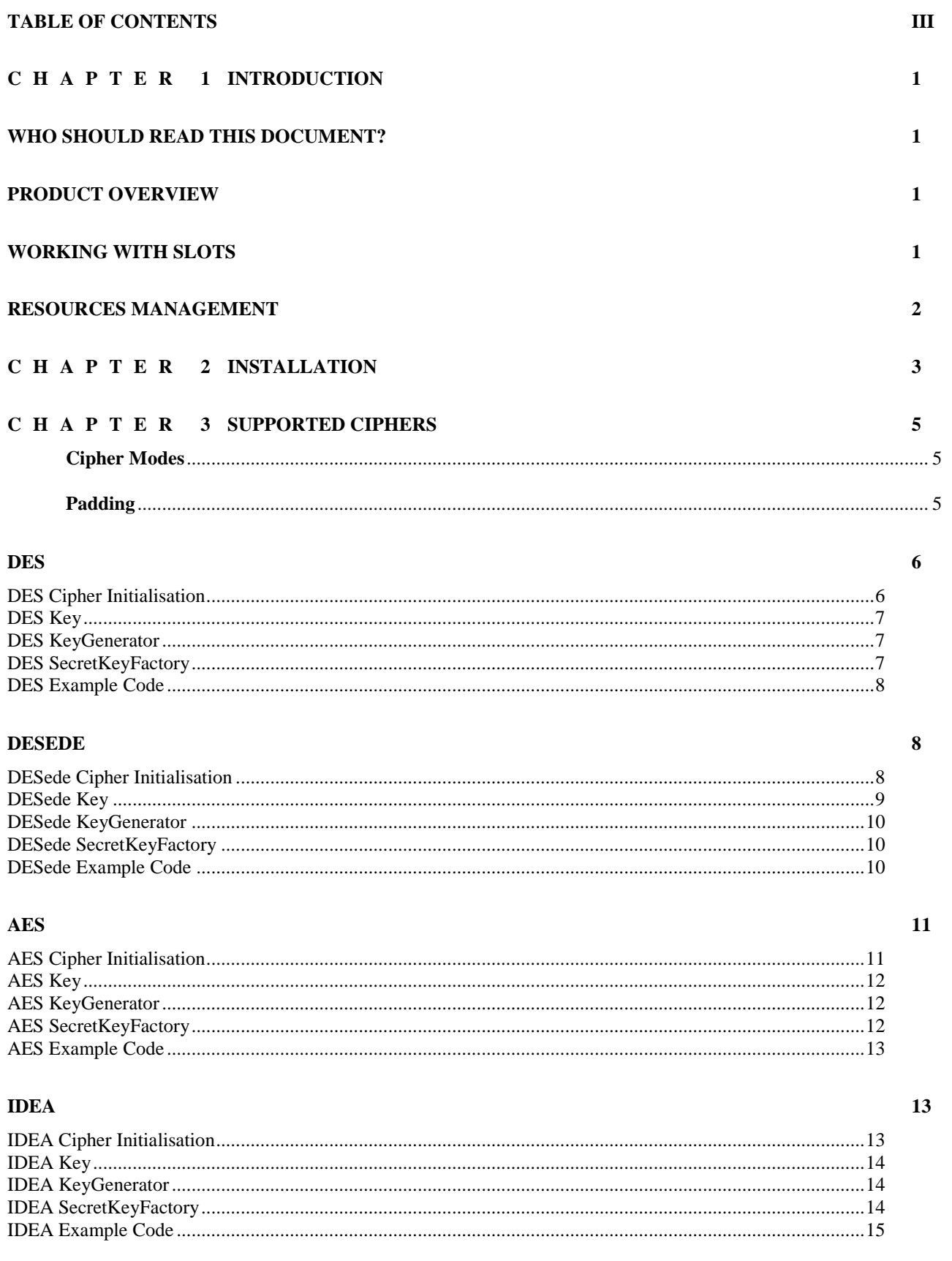

#### **CAST128**

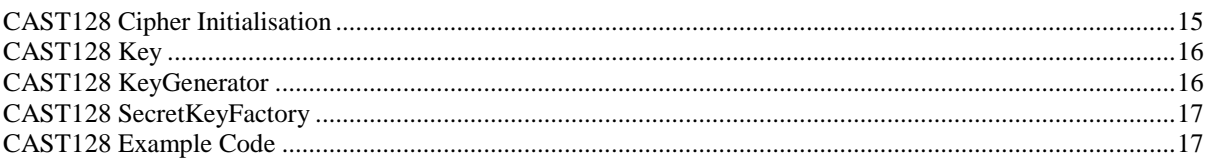

#### $RC2$

 ${\bf 18}$ 

 $20\,$ 

 $22$ 

31

 $31$ 

15

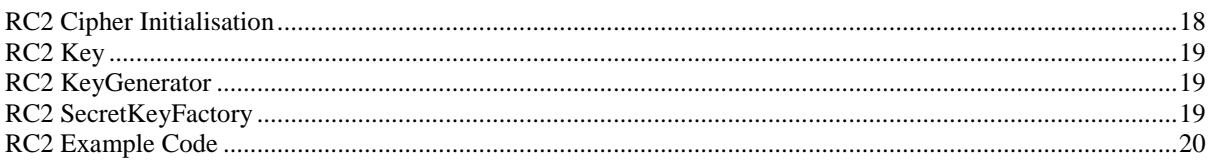

#### $RC4$

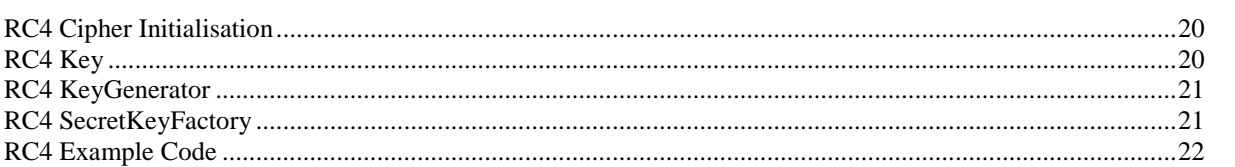

#### **PBE CIPHERS**

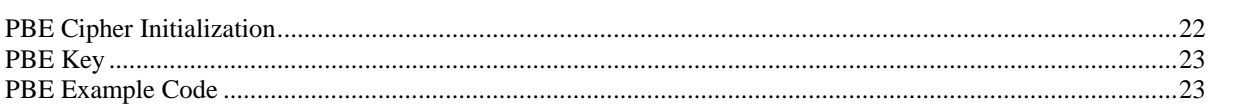

#### **RSA**

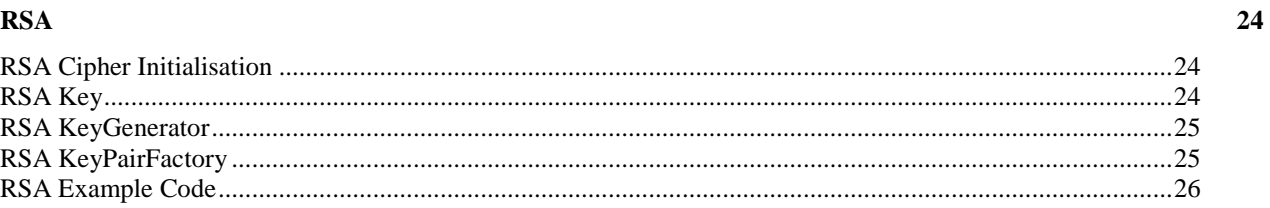

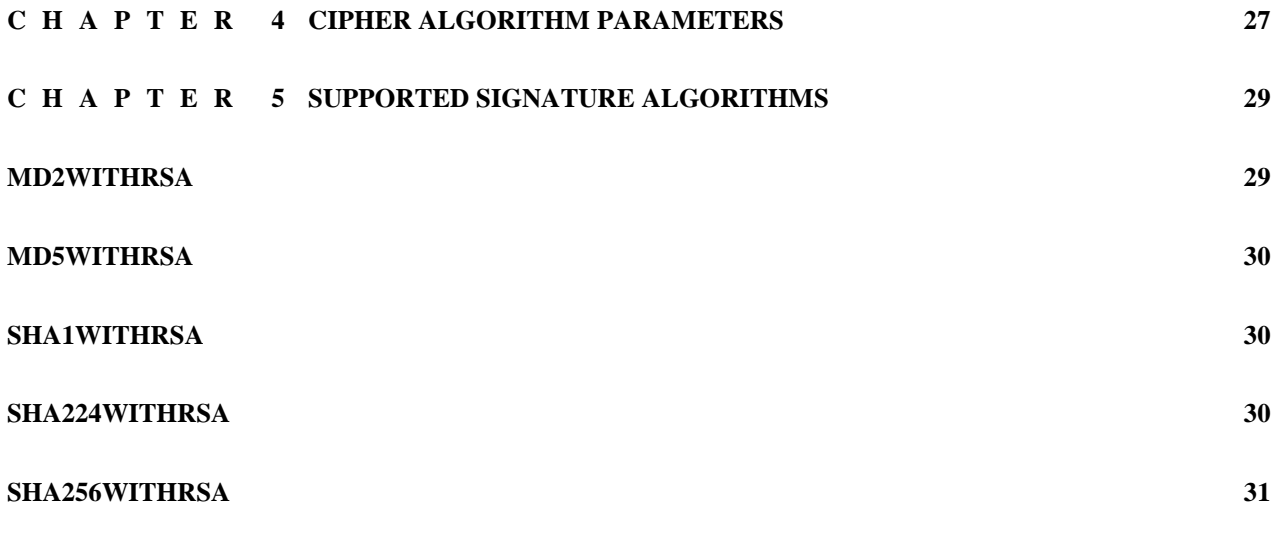

### SHA384WITHRSA

#### SHA512WITHRSA

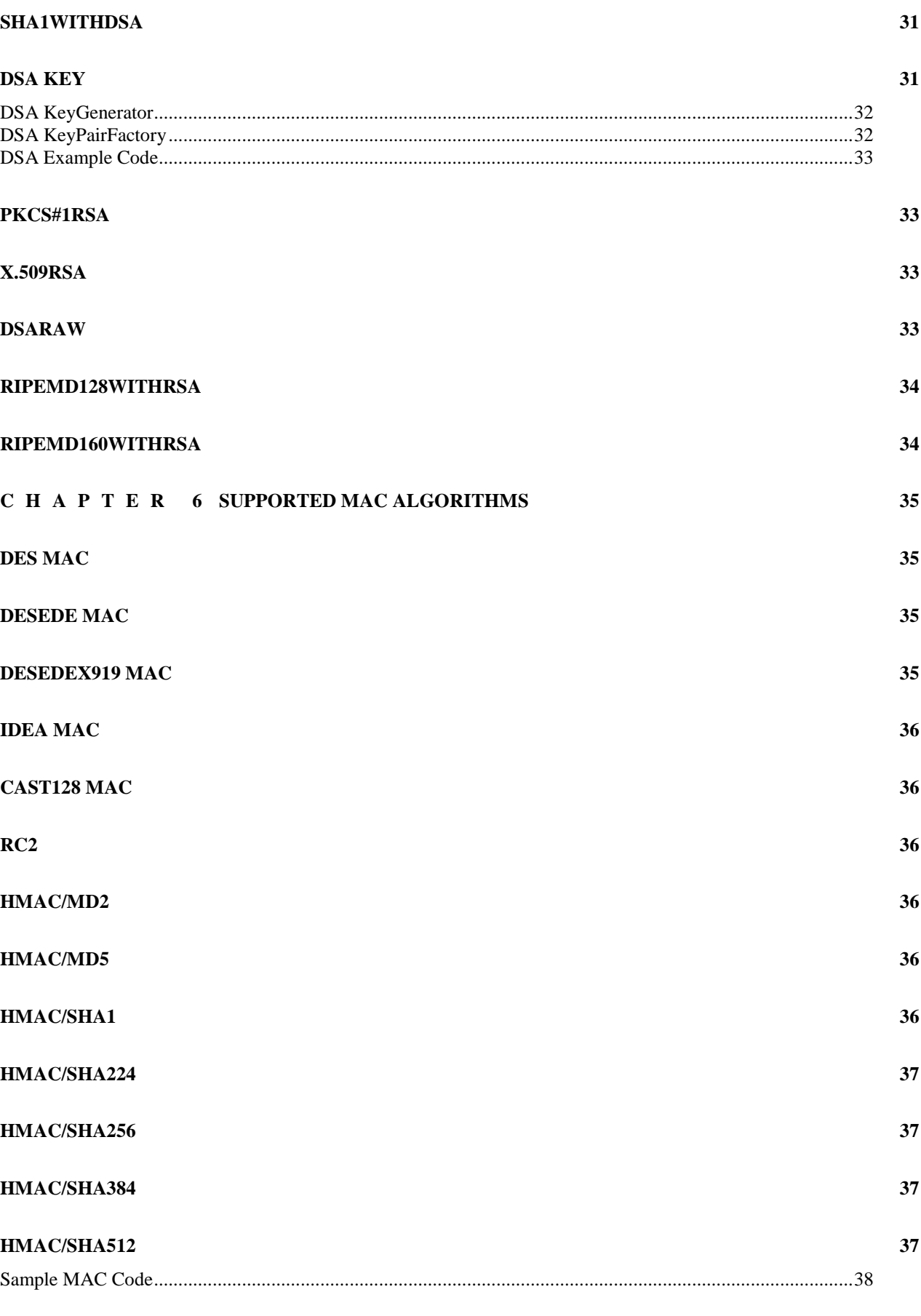

#### **C H A P T E R 7 SUPPORTED MESSAGE DIGEST ALGORITHMS 39**

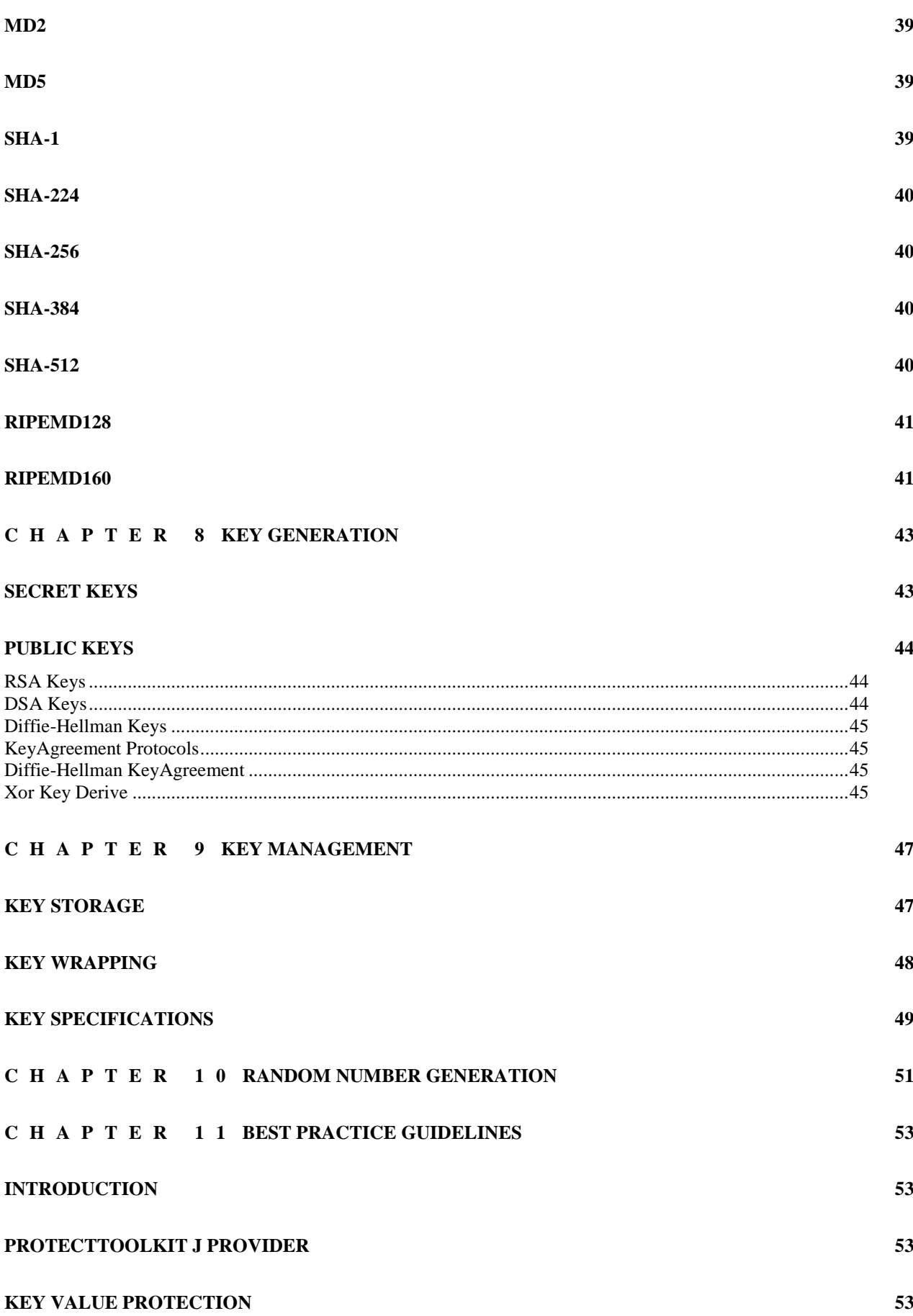

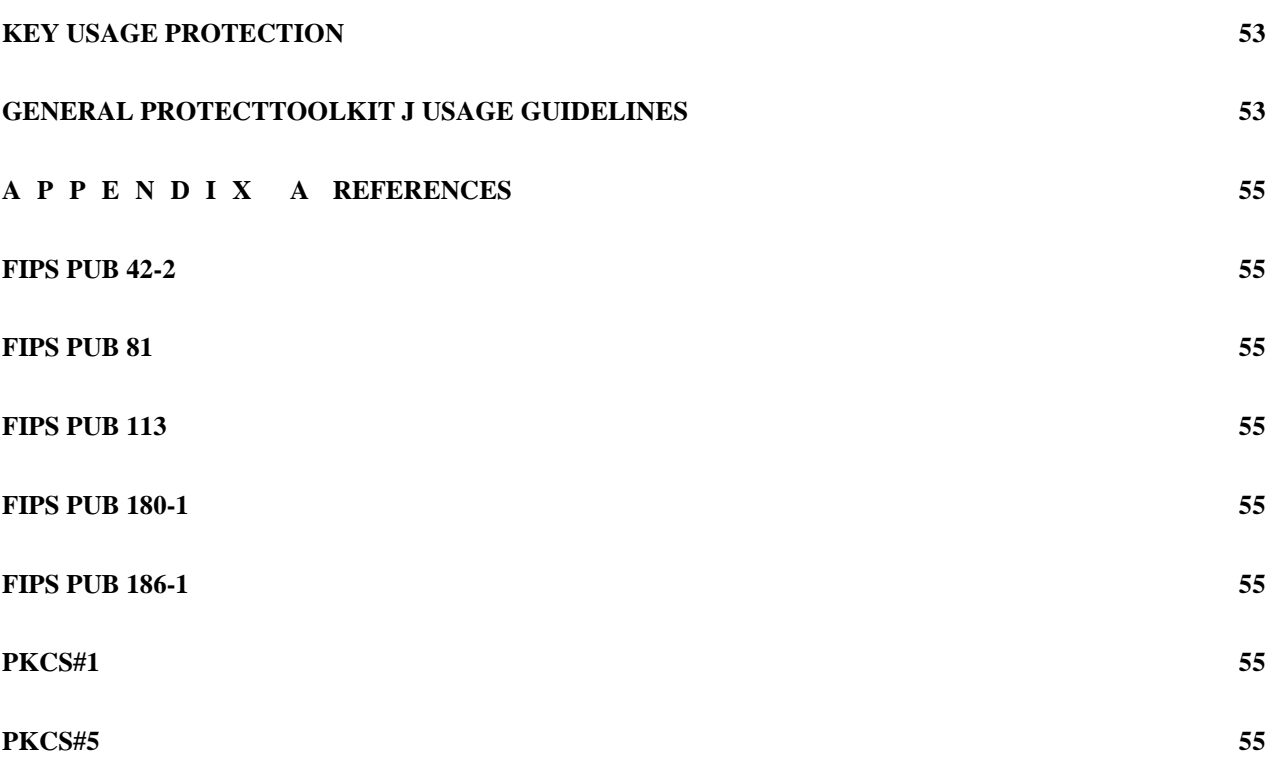

#### THIS PAGE INTENTIONALLY LEFT BLANK

# **C H A P T E R 1 INTRODUCTION**

### **Who Should Read This Document?**

This document is highly technical in nature and is intended for Java software developers using ProtectToolkit J.

Readers need to familiarise themselves with the contents of the SafeNet ProtectToolkit C documentation.

### **Product Overview**

ProtectToolkit J is a JCA/JCE Provider for Java<sup>TM</sup> (from now on referred to as Java). It implements a number of cryptographic algorithms which are supported by the SafeNet hardware encryption adapter. The device supports encryption, message digests, key storage and message authentication.

This document assumes some knowledge of the Java programming language, the JCA/JCE application programming interfaces, and additionally some understanding of the underlying adapter interface which is based on PKCS#11 (Cryptoki). The ProtectToolkit C Administration Manual contains further information on Cryptoki. For general information on the JCA/JCE please consult the JCA/JCE API Overview and Tutorial (as well as the Javadoc API reference). Furthermore in general this document does not discuss the security properties of the various algorithms, for information on these please consult one of the standard cryptography texts.

ProtectToolkit J is known to the JCA/JCE by the provider name **SAFENET**. To request an algorithm implemented by this provider, the string **"SAFENET"** should be passed to the **getInstance()** method.

### <span id="page-9-0"></span>**Working With Slots**

ProtectToolkit J is capable of interfacing to multiple adapters. This is achieved by using different "virtual providers" which map to each of the adapters. The virtual providers are named **"SAFENET.n"** where **n** is the slot number as configured with the ProtectToolkit C runtime tools. The special provider **"SAFENET"** always maps to the first slot.

A provider class exists (**SAFENETProvider**) for each of the slots in the package **au.com.safenet.crypto.provider.slot<n>**. These providers may be statically installed. Alternatively they may be added dynamically by calling the **SAFENETProvider.addProviders()** method.

### **Resources Management**

**NOTE:** One important consideration when using the SafeNet provider is the management of resources. In general creation of a provider instance, e.g. a Cipher object, Key object, will result in the consumption of resources within the adapter. These resources are much less than that of the main JVM and so the garbage collection is not tuned to its needs. Unfortunately this means that it is up to the application programmer to manage.

There are two main techniques that may be employed. The first is to explicitly track resource usage and invoke garbage collector on certain thresholds. For example after the creation of 100 "session" Key objects which are only required for a short transaction then discarded it may be necessary to run the garbage collector to clean up those unused instances.

The second technique requires some tuning of the Cryptoki configuration on the adapter. If ProtectToolkit J cannot create a new "session" with the adapter it invokes the garbage collection (in the hope that there are some old unused sessions awaiting clean up). By reducing the maximum number of sessions allowed by the adapter it is possible to tune the adapter to the applications requirements so that explicit resource management is not required.

# **C H A P T E R 2 INSTALLATION**

The **Provider** may be statically installed into the Java Runtime Environment by adding an entry, similar to the following, into the **java.security** properties file located in **\$JAVA\_HOME/lib/security/java.security**

#### **security.provider.2 = au.com.safenet.crypto.provider.SAFENETProvider**

Alternatively, the **Provider** may be installed dynamically by an application at runtime by using the **java.security.Security.addProvider()** method, for example:

#### **Security.addProvider(new au.com.safenet.crypto.provider.SAFENETProvider());**

If the **Provider** is to be used on a specific Slot (as described in previou[s Working With Slots](#page-9-0) section) then the format for the above references should be:

#### **au.com.safenet.crypto.provider.slot<n>.SAFENETProvider**

#### THIS PAGE INTENTIONALLY LEFT BLANK

# **C H A P T E R 3 SUPPORTED CIPHERS**

ProtectToolkit J includes support for symmetric block and stream ciphers as well as support for the asymmetric RSA cipher. The following algorithms through the javax.crypto.Cipher interface:

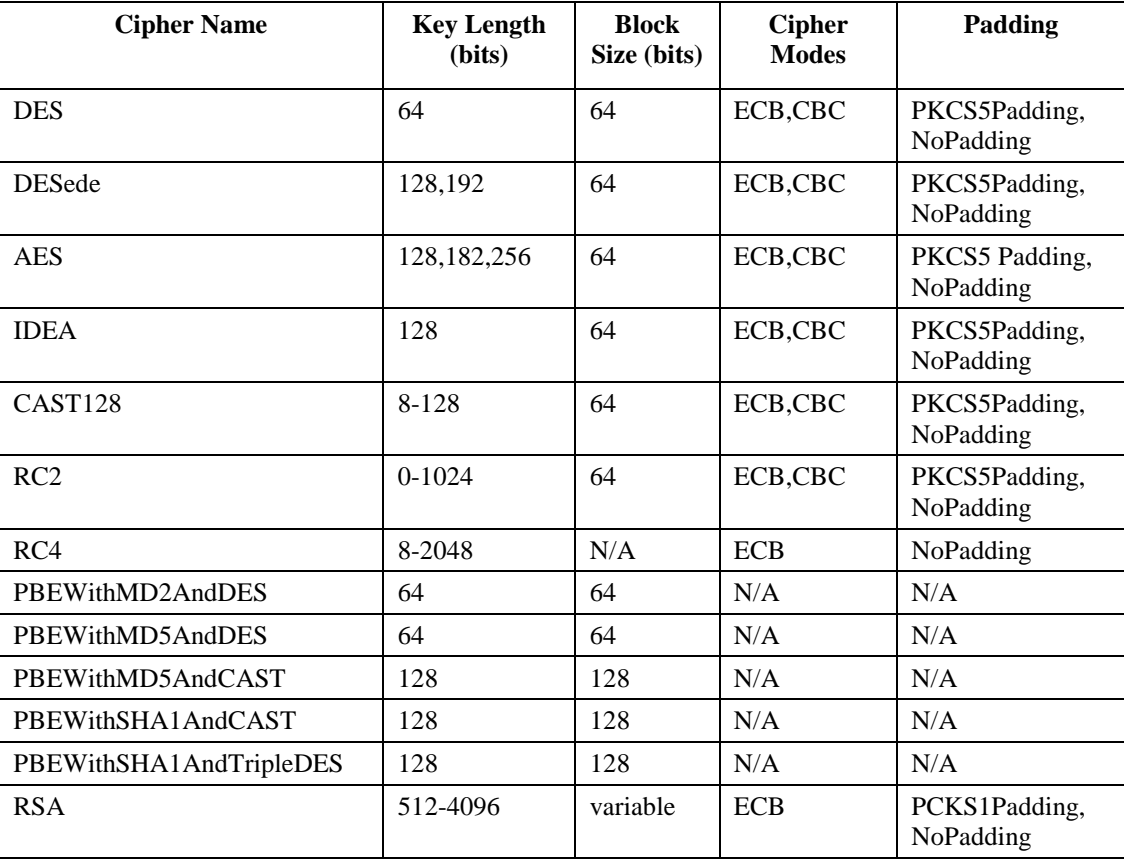

Here, the Cipher name is the name of the Cipher as known to the JCE. To request a particular algorithm, pass this name to the Cipher.getInstance() method. Some algorithms support different key length and the supported key lengths are listed in the above table. The block size is the size of data that is processed by the cipher. During encryption the amount of data processed must be a multiple of this size (unless padding is employed see below) and the encrypted output will therefore be a multiple of this size.

The ECB mode is Electronic codebook mode and CBC is cipher block chaining as defined in FIPS PUB 81: DES Modes of Operation. All ciphers will default to ECB mode.

PKCS#5 padding is defined in PKCS#5 and is the standard padding applied to block ciphers with a block size of 64 bits. DES, DESede, IDEA, CAST128 and RC2 all default to "NoPadding". When PKCS5Padding is employed with a block cipher, the input data for encryption can be any length and will be padded to the appropriate length before encryption.

PKCS#1 padding is defined in PKCS#1 and is the standard padding mechanism for the RSA cipher. When this padding mechanism is used, PKCS#1 padding will be performed on each block encrypted. For public-key encryption PKCS#1 type 1 blocks will be created, and for private-key encryption type 2 blocks will be created. When "NoPadding" is requested, no PKCS#1 packing is applied to the data and the processing is performed as per the X.509 (raw) RSA specification.

### **DES**

This algorithm is a 64-bit block cipher with a 64-bit key, however the effective key size is only 56-bit as 8 bits of the key are used for parity bits. The algorithm described in FIPS PUB 46-2 (see [http://www.itl.nist.gov/div897/pubs/fip46-2.htm\)](http://www.itl.nist.gov/div897/pubs/fip46-2.htm).

### *DES Cipher Initialisation*

This cipher supports both ECB and CBC modes, and may be used with NoPadding or PKCS5Padding. To create an instance of this class use the Cipher.getInstance() method with "SAFENET" as the provider and one of the following strings as the transformation:

- DES
- DES/ECB/NoPadding
- DES/ECB/PKCS5Padding
- DES/CBC/NoPadding
- DES/CBC/PKCS5Padding

Using the "DES" transformation the Cipher will default to ECB and NoPadding.

If the NoPadding padding mode is selected the input data must be a multiple of 8 bytes, otherwise the encrypted or decrypted result will be truncated. In PKCS5Padding arbitrary data lengths are accepted, the cipher-text will be padded to a multiple of 8 bytes as described in PKCS#5. The decryption process will remove the padding from the data so that the correct plain text is returned.

This Cipher will accept a javax.crypto.spec.SecretKeySpec or au.com.safenet.crypto.provider.CryptokiSecretKey as the key parameter during initialisation. For details on using keys with the DES Cipher see section 2.1.2.

When the Cipher is intialised in CBC mode the Initialisation Vector (IV) may be specified by passing a javax.crypto.spec.IvParameterSpec instance to the Cipher.init() method. When decrypting in this mode a valid IV must be specified in the Cipher.init() method, for encryption however a random IV will be generated if none is specified (the IV may be retrieved using the Cipher.getIV() method).

The IV may be provided as a java.security.AlgorithmParameters or a javax.crypto.spec.IvParameterSpec instance. If the initialisation is done using an AlgorithmParameters instance it must be convertible to an IvParameterSpec using the AlgorithmParameters.getParameterSpec() method.

This Cipher does not support the Cipher.getParameters() method, this method will always return null. The only supported parameter for this class is the initialisation vector which may be determined using the Cipher.getIV() method.

#### *DES Key*

The DES Cipher requires either a SecretKeySpec or ProtectToolkit J provider DES Key during initialisation.

To create an appropriate SecretKeySpec simple pass an 8 byte array and the algorithm name "DES" to the SecretKeySpec constructor. For example:

```
byte[] keyBytes = { 0x01, 0x23, 0x45, 0x67,
                     0x89, 0xAB, 0xCD, 0xEF };
SecretKeySpec desKey = new SecretKeySpec(keyBytes, "DES");
```
Alternatively, a random ProtectToolkit J DES key can be generated randomly using the KeyGenerator as described in section 2.1.3, or from a provider independent form as described in section 2.1.4. The DES key may also be stored in the ProtectToolkit J KeyStore as described in section 8.1.

The ProtectToolkit J DES key will return the string "DES" as its algorithm name, "RAW" as its encoding. However, since the key is stored within the hardware the actual key encoding may not be available.

The key value can only be extracted from a key if the associated Cryptoki key is not marked as sensitive. The keys generated in ProtectToolkit J will always be marked as sensitive, however it is possible to access any Cryptoki keys stored on the device and it is possible that the attributes of these keys have been modified.

#### *DES KeyGenerator*

The DES KeyGenerator is used to generate random DES keys. The generated key will be a hardware key that has the Cryptoki CKA\_EXTRACTABLE and CKA\_SENSITIVE attributes set. Since these keys are marked as sensitive their getEncoded() method will return null.

During initialisation the strength and random parameters are ignored as all keys are 64-bits and the hardware includes a cryptographically-secure random source.

Keys generated using the KeyGenerator are not thread-safe. That is, a ProtectToolkit J Key instance may only be used by a single Cipher instance (as well as a single MAC instance) at any given time. See section 7.0 for a discussion on threading and ProtectToolkit J keys.

#### *DES SecretKeyFactory*

The DES SecretKeyFactory is used to construct ProtectToolkit J keys from their providerindependent form. The provider independent form of the DES key is the javax.crypto.spec.DESKeySpec class.

Keys generated using the SecretKeyFactory are not thread-safe. That is, a ProtectToolkit J Key instance may only be used by a single Cipher instance (as well as a single MAC instance) at any given time. See section 7.0 for a discussion on threading and ProtectToolkit J keys.

```
For example, to create the provider based key from it's provider independent form:
byte[] keyBytes = { 0x01, 0x23, 0x45, 0x67,
                       0x89, 0xAB, 0xCD, 0xEF };
DESKeySpec desKeySpec = new DESKeySpec(keyBytes);
SecretKeyFactory desKeyFact =
                SecretKeyFactory.getInstance("DES", "SAFENET");
SecretKey desKey = desKeyFact.generateSecret(desKeySpec);
```
#### <span id="page-16-0"></span>*DES Example Code*

The following example code will create a random DES key, then create a DES cipher in CBC mode with PKCS5Padding. Next it initialises the cipher for encryption using the newly created key, we then save the initialisation vector and encrypt the string "hello world".

To perform the decryption we re-initialize the cipher in decrypt mode, with the same key and the initialization vector that was created during encryption.

```
KeyGenerator keyGen = KeyGenerator.getInstance("DES",
                                                 "SAFENET");
Key desKey = keyGen.qenerateKey();
Cipher desCipher = Cipher.getInstance("DES/CBC/PKCS5Padding",
                                        "SAFENET");
desCipher.init(Cipher.ENCRYPT_MODE, desKey);
byte[] iv = desCipher.getIV();
byte[] cipherText = desCipher.doFinal(
                                     "hello world".getBytes());
desCipher.init(Cipher.DECRYPT_MODE, desKey,
                         new IvParameterSpec(iv));
byte[] plainText = desCipher.doFinal(cipherText);
```
### **DESede**

This algorithm, known as triple-DES, is a 64-bit block cipher with a 192-bit key, although 24 bits of the key are parity bits. This algorithm works by splitting the 192-bit key into three 64-bit keys and then applying the basic DES cipher, firstly in the encrypt mode, secondly in the decrypt mode and finally in the encrypt mode. The algorithm is described in ANSI X9.17. It is also possible to use a double length key (128 bits), in this case the first key is re-used as the final key.

#### *DESede Cipher Initialisation*

This cipher supports both ECB and CBC modes, and may be used with NoPadding or PKCS5Padding. To create an instance of this class use the Cipher.getInstance() method with "SAFENET" as the provider and one of the following strings as the transformation:

- DESede
- DESede/ECB/NoPadding
- DESede/ECB/PKCS5Padding
- DESede/CBC/NoPadding
- DESede/CBC/PKCS5Padding

Using the "DESede" transformation the Cipher will default to ECB and NoPadding.

If the NoPadding padding mode is selected the input data must be a multiple of 8 bytes, otherwise the encrypted or decrypted result will be truncated. In PKCS5Padding arbitrary data lengths are accepted, the cipher-text will be padded to a multiple of 8 bytes as described in PKCS#5. The decryption process will remove the padding from the data so that the correct plain text is returned.

This Cipher will accept a javax.crypto.spec.SecretKeySpec or au.com.safenet.crypto.provider.CryptokiSecretKey as the key parameter during initialisation. For details on using keys with the DESede Cipher see below for [DESede Example](#page-18-0)  [Code.](#page-18-0)

When the Cipher is intialised in CBC mode the Initialisation Vector (IV) may be specified by passing a javax.crypto.spec.IvParameterSpec instance to the Cipher.init() method. When decrypting in this mode a valid IV must be specified in the Cipher.init() method, for encryption however a random IV will be generated if none is specified (the IV may be retrieved using the Cipher.getIV() method).

The IV may also be provided as a java.security. AlgorithmParameters or a javax.crypto.spec.IvParameterSpec instance. If the initialisation is done using an AlgorithmParameters instance it must be convertible to an IvParameterSpec using the AlgorithmParameters.getParameterSpec() method.

This Cipher does not support the Cipher.getParameters() method, this method will always return null. The only supported parameter for this class is the initialisation vector which may be determined using the Cipher.getIV() method.

#### *DESede Key*

The DESede Cipher requires either a SecretKeySpec or ProtectToolkit J provider DESede Key during initialisation. The DESede key may be either a double or triple length key.

To create an appropriate SecretKeySpec simple pass a 16 or 24-byte array and the algorithm name "DESede" to the SecretKeySpec constructor. For example:

```
byte[] keyBytes = { 0x41, 0x22, 0x35, 0x17,
                     0x39, 0xDB, 0xDC, 0xEF
                    0x11, 0x93, 0x55, 0x67,
                    0x39, 0xAC, 0xCD, 0xFF };
SecretKeySpec desEdeKey = new SecretKeySpec(keyBytes,
                                               "DESede");
```
Alternatively, a random ProtectToolkit J DESede key can be generated using the KeyGenerator as described in section 2.2.3, or from a provider independent form as described in section 2.2.4. The DESede key may also be stored in the ProtectToolkit J KeyStore as described in section 8.1.

The ProtectToolkit J DESede key will return the string "DESede" as its algorithm name, "RAW" as its encoding. However, since the key is stored within the hardware the actual key encoding may not be available.

The key value can only be extracted from a key if the associated Cryptoki key is not marked as sensitive. The keys generated in ProtectToolkit J will always be marked as sensitive, however it is possible to access any Cryptoki keys stored on the device and it is possible that the attributes of these keys have been modified.

#### *DESede KeyGenerator*

The DESede KeyGenerator is used to generate random DESede double or triple length keys. The generated key will be a hardware key that has the Cryptoki CKA\_EXTRACTABLE and CKA\_SENSITIVE attributes set. Since these keys are marked as sensitive their getEncoded() method will return null.

During initialisation the strength parameter may be 128 to specify a double length key or 196 to specify a triple length key. If no strength is specified a triple length key will be generated. The random parameter is ignored as the hardware includes a cryptographically-secure random source.

Keys generated using the KeyGenerator are not thread-safe. That is, a ProtectToolkit J Key instance may only be used by a single Cipher instance (as well as a single MAC instance) at any given time. See section 7.0 for a discussion on threading and ProtectToolkit J keys.

#### *DESede SecretKeyFactory*

The DESede SecretKeyFactory is used to construct ProtectToolkit J keys from their providerindependent form. The provider independent form of the DESede key is the javax.crypto.spec.DESedeKeySpec class.

Keys generated using the SecretKeyFactory are not thread-safe. That is, a ProtectToolkit J Key instance may only be used by a single Cipher instance (as well as a single MAC instance) at any given time. See section 7.0 for a discussion on threading and ProtectToolkit J keys.

For example, to create the provider based key from it's provider independent form (in this case we are generating a triple length key, specify 16 bytes for a double length key):

```
byte[] keyBytes = { 0x41, 0x22, 0x35, 0x17,
                     0x39, 0xDB, 0xDC, 0xEF,
                    0x39, 0xDF, 0x28, 0x94,
                    0x11, 0x93, 0x55, 0x67,
                    0x11, 0x93, 0x55, 0x67,
                     0x39, 0xAC, 0xCD, 0xFF };
DESedeKeySpec desEdeKeySpec = new DESedeKeySpec(keyBytes);
SecretKeyFactory desEdeKeyFact =
            SecretKeyFactory.getInstance("DESede", "SAFENET");
SecretKey desEdeKey =
            desEdeKeyFact.generateSecret(desEdeKeySpec);
```
#### <span id="page-18-0"></span>*DESede Example Code*

See section 2.1.5 for the simple DES example, to convert the example to use DESede simply use "DESede" in place of "DES".

### **AES**

This algorithm is an implementation of AES which is a 64bit block cipher with a variable length key, either 128, 192 or 256 bits long.

#### *AES Cipher Initialisation*

This cipher supports both ECB and CBC modes, and may be used with NoPadding or PKCS5Padding. To create an instance of this class use the Cipher.getInstance() method with "SAFENET" as the provider and one of the following strings as the transformation:

- AES
- AES/ECB/NoPadding
- AES/CBC/NoPadding
- AES/CBC/PKCS5Padding

Using the "AES" transformation the Cipher will default to ECB and NoPadding.

If the NoPadding padding mode is selected the input data must be a multiple of 8 bytes, otherwise the encrypted or decrypted result will be truncated. In PKCS5Padding arbitrary data lengths are accepted, the cipher-text will be padded to a multiple of 8 bytes as described in PKCS#5. The decryption process will remove the padding from the data so that the correct plain text is returned.

This Cipher will accept a javax.crypto.spec.SecretKeySpec or au.com.safenet.crypto.provider.CryptokiSecretKey as the key parameter during initialisation. For details on using keys with the AES Cipher see section 2.3.2.

When the Cipher is intialised in CBC mode the Initialisation Vector (IV) may be specified by passing a javax.crypto.spec.IvParameterSpec instance to the Cipher.init() method. When decrypting in this mode a valid IV must be specified in the Cipher.init() method, for encryption however a random IV will be generated if none is specified (the IV may be retrieved using the Cipher.getIV() method).

The IV may also be provided as a java.security. AlgorithmParameters or a javax.crypto.spec.IvParameterSpec instance. If the initialisation is done using an AlgorithmParameters instance it must be convertible to an IvParameterSpec using the AlgorithmParameters.getParameterSpec() method.

This Cipher does not support the Cipher.getParameters() method, this method will always return null. The only supported parameter for this class is the initialisation vector which may be determined using the Cipher.getIV() method.

#### *AES Key*

The AES Cipher requires either a SecretKeySpec or ProtectToolkit J provider AES Key during initialisation. AES keys can either be 128, 192 or 256 bits long.

To create an appropriate SecretKeySpec simply pass a 16, 24 or 32 byte array and the algorithm name "AES" to the SecretKeySpec constructor.

For example:

```
byte[] keyBytes = { 0x41, 0x22, 0x35, 0x17,
                     0x39, 0xB6, 0xDC, 0x34,
                    0x11, 0x93, 0x55, 0x67,
                    0x39, 0xAC, 0xCD, 0xFF };
SecretKeySpec aesKey = new SecretKeySpec(keyBytes, "AES");
```
Alternatively, a random ProtectToolkit J AES key can be generated using the KeyGenerator as described in section 2.3.3, or, a provider independent form as described in section 2.3.4. The AES key may also be stored in the ProtectToolkit J KeyStore as described in section 8.1.

The ProtectToolkit J AES key will return the string "AES" as its algorithm name, "RAW" as its encoding. However, since the key is stored within the hardware the actual key encoding may not be available.

The key value can only be extracted from a key if the associated Cryptoki key is not marked as sensitive. The keys generated in ProtectToolkit J will always be marked as sensitive, however it is possible to access any Cryptoki keys stored on the device and it is possible that the attributes of these keys have been modified.

#### *AES KeyGenerator*

The AES KeyGenerator is used to generate random AES keys. The generated key will be a hardware key that has the Cryptoki CKA\_EXTRACTABLE and CKA\_SENSITIVE attributes set. Since these keys are marked as sensitive their getEncoded() method will return null.

During initialisation the strength parameter may only be one 128, 192 or 256 bits, with the default size being 128 bits. The random parameter is ignored as the hardware includes a cryptographicallysecure random source

Keys generated using the KeyGenerator are not thread-safe. That is, a ProtectToolkit J Key instance may only be used by a single Cipher instance (as well as a single MAC instance) at any given time. See section 7.0 for a discussion on threading and ProtectToolkit J keys.

#### *AES SecretKeyFactory*

The AES SecretKeyFactory is used to construct ProtectToolkit J keys from their providerindependent form. The provider independent form of the AES key is the au.com.safenet.crypto.spec.AESKeySpec class.

Keys generated using the SecretKeyFactory are not thread-safe. That is, a ProtectToolkit J Key instance may only be used by a single Cipher instance (as well as a single MAC instance) at any given time. See section 7.0 for a discussion on threading and ProtectToolkit J keys.

For example, to create the provider based key from it's provider independent form:

```
byte[] keyBytes = { 0x41, 0x22, 0x35, 0x17,
                     0x39, 0xDB, 0xDC, 0xEF
                    0x11, 0x93, 0x55, 0x67,
                    0x39, 0xAC, 0xCD, 0xFF };
AESKeySpec ideaKeySpec = new AESKeySpec(keyBytes);
SecretKeyFactory aesKeyFact =
            SecretKeyFactory.getInstance("AES", "SAFENET");
SecretKey aesKey = aesKeyFact.generateSecret(aesKeySpec);
```
#### *AES Example Code*

See abov[e DES Example Code](#page-16-0) for the simple DES example, to convert the example to use AES simply use "AES" in place of "DES".

### **IDEA**

This algorithm is a 64-bit block cipher with a 128-bit key. This algorithm is patented in Europe and the United States by Ascom-Tech Ag, (see [http://www.ascom.com/\)](http://www.ascom.com/), however no license fee is required for non-commercial use. A description of the cipher may be found at [http://www.ascom.ch/infosec/idea/techspecs.html.](http://www.ascom.ch/infosec/idea/techspecs.html)

#### *IDEA Cipher Initialisation*

This cipher supports both ECB and CBC modes, and may be used with NoPadding or PKCS5Padding. To create an instance of this class use the Cipher.getInstance() method with "SAFENET" as the provider and one of the following strings as the transformation:

- IDEA
- IDEA/ECB/NoPadding
- IDEA/ECB/PKCS5Padding
- IDEA/CBC/NoPadding
- IDEA/CBC/PKCS5Padding

Using the "IDEA" transformation the Cipher will default to ECB and NoPadding.

If the NoPadding padding mode is selected the input data must be a multiple of 8 bytes, otherwise the encrypted or decrypted result will be truncated. In PKCS5Padding arbitrary data lengths are accepted, the cipher-text will be padded to a multiple of 8 bytes as described in PKCS#5. The decryption process will remove the padding from the data so that the correct plain text is returned.

This Cipher will accept a javax.crypto.spec.SecretKeySpec or au.com.safenet.crypto.provider.CryptokiSecretKey as the key parameter during initialisation. For details on using keys with the IDEA Cipher see section 2.3.2.

When the Cipher is intialised in CBC mode the Initialisation Vector (IV) may be specified by passing a javax.crypto.spec.IvParameterSpec instance to the Cipher.init() method. When decrypting in this mode a valid IV must be specified in the Cipher.init() method, for encryption however a random IV will be generated if none is specified (the IV may be retrieved using the Cipher.getIV() method).

The IV may also be provided as a java.security.AlgorithmParameters or a javax.crypto.spec.IvParameterSpec instance. If the initialisation is done using an AlgorithmParameters instance it must be convertible to an IvParameterSpec using the AlgorithmParameters.getParameterSpec() method.

This Cipher does not support the Cipher.getParameters() method, this method will always return null. The only supported parameter for this class is the initialisation vector which may be determined using the Cipher.getIV() method.

#### *IDEA Key*

The IDEA Cipher requires either a SecretKeySpec or ProtectToolkit J provider IDEA Key during initialisation. The IDEA key is always 128 bits long.

To create an appropriate SecretKeySpec simple pass a 16 byte array and the algorithm name "IDEA" to the SecretKeySpec constructor. For example:

```
byte[] keyBytes = { 0x41, 0x22, 0x35, 0x17,
                     0x39, 0xB6, 0xDC, 0x34,
                    0x11, 0x93, 0x55, 0x67,
                    0x39, 0xAC, 0xCD, 0xFF };
SecretKeySpec ideaKey = new SecretKeySpec(keyBytes, "IDEA");
```
Alternatively, a random ProtectToolkit J IDEA key can be generated using the KeyGenerator as described in section 2.3.3, or, a provider independent form as described in section 2.3.4. The IDEA key may also be stored in the ProtectToolkit J KeyStore as described in section 8.1.

The ProtectToolkit J IDEA key will return the string "IDEA" as its algorithm name, "RAW" as its encoding. However, since the key is stored within the hardware the actual key encoding may not be available.

The key value can only be extracted from a key if the associated Cryptoki key is not marked as sensitive. The keys generated in ProtectToolkit J will always be marked as sensitive, however it is possible to access any Cryptoki keys stored on the device and it is possible that the attributes of these keys have been modified.

#### *IDEA KeyGenerator*

The IDEA KeyGenerator is used to generate random IDEA keys. The generated key will be a hardware key that has the Cryptoki CKA\_EXTRACTABLE and CKA\_SENSITIVE attributes set. Since these keys are marked as sensitive their getEncoded() method will return null.

During initialisation the strength and random parameters are ignored as all keys are 128-bits and the hardware includes a cryptographically-secure random source.

Keys generated using the KeyGenerator are not thread-safe. That is, a ProtectToolkit J Key instance may only be used by a single Cipher instance (as well as a single MAC instance) at any given time. See section 7.0 for a discussion on threading and ProtectToolkit J keys.

#### *IDEA SecretKeyFactory*

The IDEA SecretKeyFactory is used to construct ProtectToolkit J keys from their providerindependent form. The provider independent form of the IDEA key is the au.com.safenet.crypto.spec.IDEAKeySpec class.

Keys generated using the SecretKeyFactory are not thread-safe. That is, a ProtectToolkit J Key instance may only be used by a single Cipher instance (as well as a single MAC instance) at any given time. See section 7.0 for a discussion on threading and ProtectToolkit J keys.

For example, to create the provider based key from it's provider independent form:

```
byte[] keyBytes = { 0x41, 0x22, 0x35, 0x17,
                     0x39, 0xDB, 0xDC, 0xEF
                    0x11, 0x93, 0x55, 0x67,
                    0x39, 0xAC, 0xCD, 0xFF };
IDEAKeySpec ideaKeySpec = new IDEAKeySpec(keyBytes);
SecretKeyFactory ideaKeyFact =
           SecretKeyFactory.getInstance("IDEA", "SAFENET");
SecretKey ideaKey = ideaKeyFact.generateSecret(ideaKeySpec);
```
#### *IDEA Example Code*

See section 2.1.5 for the simple DES example, to convert the example to use IDEA simply use "IDEA" in place of "DES".

### **CAST128**

This algorithm is an implementation of CAST-128 which is a 64-bit block cipher with a variable length key from 8 to 128 bits. The algorithm is described in RFC-2144, see [http://www.ietf.org/rfc/rfc2144.txt.](http://www.ietf.org/rfc/rfc2144.txt) 

#### *CAST128 Cipher Initialisation*

This cipher supports both ECB and CBC modes, and may be used with NoPadding or PKCS5Padding. To create an instance of this class use the Cipher.getInstance() method with "SAFENET" as the provider and one of the following strings as the transformation:

- $\bullet$  CAST128
- CAST128/ECB/NoPadding
- CAST128/ECB/PKCS5Padding
- CAST128/CBC/NoPadding
- CAST128/CBC/PKCS5Padding

Using the "CAST128" transformation the Cipher will default to ECB and NoPadding.

If the NoPadding padding mode is selected the input data must be a multiple of 8 bytes, otherwise the encrypted or decrypted result will be truncated. In PKCS5Padding arbitrary data lengths are accepted, the cipher-text will be padded to a multiple of 8 bytes as described in PKCS#5. The decryption process will remove the padding from the data so that the correct plain text is returned.

This Cipher will accept a javax.crypto.spec.SecretKeySpec or au.com.safenet.crypto.provider.CryptokiSecretKey as the key parameter during initialisation. For details on using keys with the CAST128 Cipher see [CAST128 Key](#page-24-0) above

When the Cipher is intialised in CBC mode the Initialisation Vector (IV) may be specified by passing a javax.crypto.spec.IvParameterSpec instance to the Cipher.init() method. When decrypting in this mode a valid IV must be specified in the Cipher.init() method, for encryption however a random IV will be generated if none is specified (the IV may be retrieved using the Cipher.getIV() method).

The IV may also be provided as a java.security.AlgorithmParameters or a javax.crypto.spec.IvParameterSpec instance. If the initialisation is done using an AlgorithmParameters instance it must be convertible to an IvParameterSpec using the AlgorithmParameters.getParameterSpec() method.

This Cipher does not support the Cipher.getParameters() method, this will method return null. The only supported parameter for this class is the initialisation vector which may be determined using the Cipher.getIV() method.

#### <span id="page-24-0"></span>*CAST128 Key*

The CAST128 Cipher requires either a SecretKeySpec or ProtectToolkit J provider CAST128 Key during initialisation. The CAST128 key may be any length of 8 to 128 bits.

To create an appropriate SecretKeySpec simple pass an array of up to 16 bytes and the algorithm name "CAST128" to the SecretKeySpec constructor. For example:

```
byte[] keyBytes = { 0x41, 0x22, 0x35, 0x17,
                     0x39, 0xDF, 0x28, 0x94,
                    0x11, 0x93, 0x55, 0x67,
                    0x39, 0xAC, 0xCD, 0xFF };
SecretKeySpec castKey = new SecretKeySpec(keyBytes,
                                             "CAST128");
```
Alternatively, a random ProtectToolkit J CAST128 key can be generated using the KeyGenerator as described in section 2.4.3, or from a provider independent form as described in section 2.4.4. The CAST128 key may also be stored in the ProtectToolkit J KeyStore as described in section 8.1.

The ProtectToolkit J CAST128 key will return the string "CAST128" as its algorithm name, "RAW" as its encoding. However, since the key is stored within the hardware the actual key encoding may not be available.

The key value can only be extracted from a key if the associated Cryptoki key is not marked as sensitive. The keys generated in ProtectToolkit J will always be marked as sensitive, however it is possible to access any Cryptoki keys stored on the device and it is possible that the attributes of these keys have been modified.

#### *CAST128 KeyGenerator*

The CAST128 KeyGenerator is used to generate random CAST128. The generated key will be a hardware key that has the Cryptoki CKA\_EXTRACTABLE and CKA\_SENSITIVE attributes set. Since these keys are marked as sensitive their getEncoded() method will return null.

During initialisation the strength parameter may be any length from 8 to 128. The default key size is 128 bits. The random parameter is ignored as the hardware includes a cryptographically-secure random source.

Keys generated using the KeyGenerator are not thread-safe. That is, a ProtectToolkit J Key instance may only be used by a single Cipher instance (as well as a single MAC instance) at any given time. See section 7.0 for a discussion on threading and ProtectToolkit J keys.

### *CAST128 SecretKeyFactory*

The CAST128 SecretKeyFactory is used to construct ProtectToolkit J keys from their providerindependent form. The provider independent form of the CAST128 key is the au.com.safenet.crypto.spec.CASTKeySpec class.

Keys generated using the SecretKeyFactory are not thread-safe. That is, a ProtectToolkit J Key instance may only be used by a single Cipher instance (as well as a single MAC instance) at any given time. See section 7.0 for a discussion on threading and ProtectToolkit J keys.

For example, to create the provider based key from it's provider independent form:

```
byte[] keyBytes = { 0x41, 0x22, 0x35, 0x17,
                     0x39, 0xDB, 0xDC, 0xEF
                    0x11, 0x93, 0x55, 0x67,
                    0x39, 0xAC, 0xCD, 0xFF };
CAST128KeySpec castKeySpec = new CAST128KeySpec(keyBytes);
SecretKeyFactory castKeyFact =
            SecretKeyFactory.getInstance("CAST128", "SAFENET");
SecretKey castKey=castKeyFact.generateSecret(castEdeKeySpec);
```
#### *CAST128 Example Code*

See [DES Example Code](#page-16-0) for the simple DES example, to convert the example to use CAST128 simply use "CAST128" in place of "DES".

### **RC2**

This algorithm is a 64-bit block cipher with a variable length key usually 40-bit or 128-bit. RC2 was designed by Ron Rivest and is a trademark of RSA Data Security. For more information on this algorithm see RFC-2268.

#### *RC2 Cipher Initialisation*

This cipher supports both ECB and CBC modes, and may be used with NoPadding or PKCS5Padding. To create an instance of this class use the Cipher.getInstance() method with "SAFENET" as the provider and one of the following strings as the transformation:

- RC2
- RC2/ECB/NoPadding
- RC2/ECB/PKCS5Padding
- RC2/CBC/NoPadding
- RC2/CBC/PKCS5Padding

Using the "RC2" transformation the Cipher will default to ECB and NoPadding.

If the NoPadding padding mode is selected the input data must be a multiple of 8 bytes, otherwise the encrypted or decrypted result will be truncated. In PKCS5Padding arbitrary data lengths are accepted, the cipher-text will be padded to a multiple of 8 bytes as described in PKCS#5. The decryption process will remove the padding from the data so that the correct plain text is returned.

This Cipher will accept a javax.crypto.spec.SecretKeySpec or au.com.safenet.crypto.provider.CryptokiSecretKey as the key parameter during initialisation. For details on using keys with the RC2 Cipher see section 2.5.2.

The RC2 Cipher may also be initialised with an instance of the

javax.crypto.spec.RC2ParameterSpec class. With this class it is possible to supply an initialisation vector and an effective key size. If the Cipher is not initialised in this way the effective key size will default to 128.

The IV may also be provided as a java.security.AlgorithmParameters instance. If the initialisation is done using an AlgorithmParameters instance, it must be convertible to an IvParameterSpec using the AlgorithmParameters.getParameterSpec() method.

This Cipher does not support the Cipher.getParameters() method, this method will always return null. The only supported parameter for this class is the initialisation vector which may be determined using the Cipher.getIV() method.

#### *RC2 Key*

The RC2 Cipher requires either a SecretKeySpec or ProtectToolkit J provider RC2 Key during initialisation. The RC2 key may be any length of 8 to 1024 bits.

To create an appropriate SecretKeySpec simple pass an array of up to 128 bytes and the algorithm name "RC2" to the SecretKeySpec constructor. For example:

```
byte[] keyBytes = { 0x41, 0x22, 0x35, 0x17,
                     0x39, 0xDF, 0x28, 0x94,
                    0x11, 0x93, 0x55, 0x67,
                    0x39, 0xAC, 0xCD, 0xFF };
SecretKeySpec rc2Key = new SecretKeySpec(keyBytes, "RC2");
```
Alternatively, a random ProtectToolkit J RC2 key can be generated using the KeyGenerator as described in section 2.5.3, or from a provider independent form as described in section 2.5.4. The RC2 key may also be stored in the ProtectToolkit J KeyStore as described in section 8.1.

The ProtectToolkit J RC2 key will return the string "RC2" as its algorithm name, "RAW" as its encoding. However, since the key is stored within the hardware the actual key encoding may not be available.

The key value can only be extracted from a key if the associated Cryptoki key is not marked as sensitive. The keys generated in ProtectToolkit J will always be marked as sensitive, however it is possible to access any Cryptoki keys stored on the device and it is possible that the attributes of these keys have been modified.

#### *RC2 KeyGenerator*

The RC2 KeyGenerator is used to generate random RC2. The generated key will be a hardware key that has the Cryptoki CKA\_EXTRACTABLE and CKA\_SENSITIVE attributes set. Since these keys are marked as sensitive their getEncoded() method will return null.

During initialisation the strength parameter may be any multiple of 8 of 8 to 1024 inclusive. The default key size is 128 bits. The random parameter is ignored as the hardware includes a cryptographically-secure random source.

Keys generated using the KeyGenerator are not thread-safe. That is, a ProtectToolkit J Key instance may only be used by a single Cipher instance (as well as a single MAC instance) at any given time. See section 7.0 for a discussion on threading and ProtectToolkit J keys.

### *RC2 SecretKeyFactory*

The RC2 SecretKeyFactory is used to construct ProtectToolkit J keys from their providerindependent form. The provider independent form of the RC2 key is the au.com.safenet.crypto.spec.RC2KeySpec class.

Keys generated using the SecretKeyFactory are not thread-safe. That is, a ProtectToolkit J Key instance may only be used by a single Cipher instance (as well as a single MAC instance) at any given time. See section 7.0 for a discussion on threading and ProtectToolkit J keys.

For example, to create the provider based key from it's provider independent form:

```
byte[] keyBytes = { 0x41, 0x22, 0x35, 0x17,
                     0x39, 0xDB, 0xDC, 0xEF
                    0x11, 0x93, 0x55, 0x67,
                    0x39, 0xAC, 0xCD, 0xFF };
RC2KeySpec rc2KeySpec = new RC2KeySpec(keyBytes);
SecretKeyFactory rc2KeyFact =
            SecretKeyFactory.getInstance("RC2", "SAFENET");
SecretKey rc2Key = rc2KeyFact.generateSecret(castEdeKeySpec);
```
#### *RC2 Example Code*

See section 2.1.5 for the simple DES example, to convert the example to use RC2 simply use "RC2" in place of "DES".

Replace the IvParameterSpec call with the RC2ParameterSpec call, as illustrated in the following code example:

```
KeyGenerator keyGen = KeyGenerator.getInstance("RC2","SAFENET");
Key rcKey = keyGen.generateKey();
Cipher rc2Cipher = Cipher.getInstance("RC2/CBC/PKCS5Padding","SAFENET");
rc2Cipher.init(Cipher.ENCRYPT_MODE, rcKey);
byte[] iv = rc2Cipher.getIV();
byte[] cipherText = rc2Cipher.doFinal("hello world".getBytes());
rc2Cipher.init(Cipher.DECRYPT_MODE, rcKey,new RC2ParameterSpec(iv));
byte[] plainText = rc2Cipher.doFinal(cipherText);
```
### **RC4**

This algorithm is a stream cipher with a variable length key usually 40-bit or 128-bit. RC4 is a trademark of RSA Data Security. A description of the algorithm may be found in *Applied Cryptography* by Bruce Schneier.

#### *RC4 Cipher Initialisation*

Since the RC4 Cipher is a stream cipher it always operates in the same mode which may be specified by the transformations "RC4" or "RC4/ECB/NoPadding". To create an instance of this class use the Cipher.getInstance() method with "SAFENET" as the provider and one of the valid transformation strings.

The size of the output of this cipher will always be the same as that of the input.

```
This Cipher will accept a javax.crypto.spec.SecretKeySpec or 
au.com.safenet.crypto.provider.CryptokiSecretKey as the key parameter during 
initialisation. For details on using keys with the RC4 Cipher see section 2.6.2.
```
This Cipher does not support initialisation with algorithm parameters and so the Cipher.getParameters() method, this will always return null.

### *RC4 Key*

The RC4 Cipher requires either a SecretKeySpec or ProtectToolkit J provider RC4 Key during initialisation. The RC4 key may be any length of 8 to 2048 bits.

To create an appropriate SecretKeySpec simple pass an array of up to 256 bytes and the algorithm name "RC4" to the SecretKeySpec constructor. For example:

```
byte[] keyBytes = { 0x41, 0x22, 0x35, 0x17,
                          0x39, 0xDF, 0x28, 0x94,
                         0x11, 0x93, 0x55, 0x67,
                         0x39, 0xAC, 0xCD, 0xFF };
SecretKeySpec desKey = new SecretKeySpec(keyBytes, "RC4");
Alternatively, a random ProtectToolkit J RC4 key can be generated using the KeyGenerator as 
described in section 2.6.3, or, a provider independent form as described in section 2.6.4. The RC4 key 
may also be stored in the ProtectToolkit J KeyStore as described in section 8.1.
```
The ProtectToolkit J RC4 key will return the string "RC4" as its algorithm name, "RAW" as its encoding. However, since the key is stored within the hardware the actual key encoding may not be available.

The key value can only be extracted from a key if the associated Cryptoki key is not marked as sensitive. The keys generated in ProtectToolkit J will always be marked as sensitive, however it is possible to access any Cryptoki keys stored on the device and it is possible that the attributes of these keys have been modified.

#### *RC4 KeyGenerator*

The RC4 KeyGenerator is used to generate random RC4. The generated key will be a hardware key that has the Cryptoki CKA\_EXTRACTABLE and CKA\_SENSITIVE attributes set. Since these keys are marked as sensitive their getEncoded() method will return null.

During initialisation the strength parameter may be any length from 8 to 2048. The default key size is 128 bits. The random parameter is ignored as the hardware includes a cryptographically-secure random source.

Keys generated using the KeyGenerator are not thread-safe. That is, a ProtectToolkit J Key instance may only be used by a single Cipher instance (as well as a single MAC instance) at any given time. See section 7.0 for a discussion on threading and ProtectToolkit J keys.

#### *RC4 SecretKeyFactory*

The RC4 SecretKeyFactory is used to construct ProtectToolkit J keys from their providerindependent form. The provider independent form of the RC4 key is the au.com. safenet.crypto.spec.RC4KeySpec class.

Keys generated using the SecretKeyFactory are not thread-safe. That is, a ProtectToolkit J Key instance may only be used by a single Cipher instance (as well as a single MAC instance) at any given time. See section 7.0 for a discussion on threading and ProtectToolkit J keys.

For example, to create the provider based key from it's provider independent form:

```
byte[] keyBytes = \{ 0x41, 0x22, 0x35, 0x17, 0x39, 0xDB, 0xDC, 0xEF
                    0x11, 0x93, 0x55, 0x67,
                    0x39, 0xAC, 0xCD, 0xFF };
RC4KeySpec castKeySpec = new RC4KeySpec(keyBytes);
SecretKeyFactory castKeyFact =
            SecretKeyFactory.getInstance("RC4", "SAFENET");
SecretKey castKey=castKeyFact.generateSecret(castEdeKeySpec);
```
#### *RC4 Example Code*

The following example code will create a random RC4 key, then create a RC4 cipher. Next it initialises the cipher for encryption using the newly created key, we then save the initialisation vector and encrypt the string "hello world".

To perform the decryption we simply re-initialise the cipher in decrypt mode, with the same key. In this case there is no need to process the initialisation vector as there is none with the RC4 algorithm.

```
KeyGenerator keyGen = KeyGenerator.getInstance("RC4",
                                                 "SAFENET");
Key rc4Key = keyGen.generateKey();Cipher rc4Cipher = Cipher.getInstance("RC4", "SAFENET");
rc4Cipher.init(Cipher.ENCRYPT_MODE, rc4Key);
byte[] cipherText = rc4Cipher.doFinal(
                                     "hello world".getBytes());
rc4Cipher.init(Cipher.DECRYPT_MODE, rc4Key);
byte[] plainText = desCipher.doFinal(cipherText);
```
### **PBE Ciphers**

A PBE Cipher is a password based cipher. It provides for keying of a cipher based on a user supplied password. PKCS#5 is the standard which defines the generic PBE algorithm used by all the PBE algorithms except for the PBEWithSHA1AndTripleDES algorithm which uses PKCS#12 (see http://www.rsasecurity.com/rsalabs/pkcs/pkcs-12/index.html). A particular PBE implementation will combine a message digest algorithm (such as MD5) with a symmetric encryption algorithm (DES for example).

ProtectToolkit J includes five password based Ciphers, PBEWithMD2AndDES, PBEWithMD5AndDES , PBEWithMD5AndCAST, PBEWithSHA1AndCAST, and PBEWithSHA1AndTripleDES.These ciphers are essentially identical, the only difference being that the first uses MD2 in the password generation, the second two MD5 and the last two MD5. As the names suggest these ciphers use either DES, CAST or TripleDES as their encryption algorithm, and so are 64-bit block ciphers. They are all operated with the block cipher in CBC mode however the initialisation vector is determined from the password so there is no need to supply its value.

#### *PBE Cipher Initialization*

A PBE Cipher will always operate with the underlying Cipher in a specific mode. For ProtectToolkit J the DES Cipher will operate in CBC mode with PCKS5Padding. Thus the only valid transformations that may be passed to the Cipher.getInstance() method are PBEWithMD2AndDES, PBEWithMD5AndDES , PBEWithMD5AndCAST, PBEWithSHA1AndCAST, or PBEWithSHA1AndTripleDES.

This Cipher will only accept a ProtectToolkit J provider PBE key as the key parameter during initialisation. To create such a Key use the PBE SecretKeyFactory in section 2.6.2.

This Cipher also requires initialisation with a valid PBEParameterSpec instance, (or an AlgorithmParameters instance that can be converted to the generic form via the getParameterSpec() method). This parameters instance is used to supply the salt and iteration count parameters to the PBE Cipher. This is a required parameter, there are no defaults and so the Cipher.getParameters() method, this will always return null.

#### *PBE Key*

The PBE Cipher instances require initialisation with a ProtectToolkit J provider PBE key. Instances of this type may be created using the PBE SecretKeyFactory. The PBE SecretKeyFactory is used to construct ProtectToolkit J keys from their provider-independent form. The provider independent form of the PBE key is the javax.crypto.spec.PBEKeySpec class.

For example, to create the provider based key from it's provider independent form:

```
PBEKeySpec pbeKS = new PBEKeySpec("password".toCharArray())
SecretKeyFactory pbeKF = SecretKeyFactory.getInstance("PBE",
                                                      "SAFENET");
Key key = pbeKF.generateSecret(pbeKS);
```
The ProtectToolkit J PBE key will return the string "PBE" as its algorithm name, "RAW" as its encoding. However, this key class does not support encoding and so will return null from the getEncoded() method.

#### *PBE Example Code*

The following example code will create a PBE key with the string "password", convert this into a ProtectToolkit J PBE key, then create a PBE cipher. Next it initialises the cipher for encryption using the newly created key and the PBE parameters with a salt of "salt" and an iteration count of 5. Finally we encrypt the string "hello world".

To perform the decryption we simply re-initialise the cipher in decrypt mode, with the same key and parameters.

```
PBEKeySpec pbeKS = new PBEKeySpec("password".toCharArray())
SecretKeyFactory pbeKF = SecretKeyFactory.getInstance("PBE",
                                                      "SAFENET");
Key pbeKey = pbeKF.generateSecret(pbeKS);
PBEParameterSpec pbeParams =
                     new PBEParameterSpec("salt".getBytes, 5);
Cipher pbeCipher = Cipher.getInstance("PBEWithMD5andDES", 
                                                      "SAFENET");
pbeCipher.init(Cipher.ENCRYPT_MODE, pbeKey, pbeParams);
byte[] cipherText = pbeCipher.doFinal(
                              "hello world".getBytes());
pbeCipher.init(Cipher.DECRYPT_MODE, pbeKey, pbeParams);
byte[] plainText = pbeCipher.doFinal(cipherText);
```
### **RSA**

This algorithm is a block cipher with a variable length key whose block size is equal to the key size. RSA is patented in the United States by RSA Data Security. The RSA cipher will operate in one of two modes depending on the padding requested. If "PKCS1Padding" is requested the processing is performed as described in PKCS#1. If "NoPadding" is requested then the processing is performed as specified in X.509 for raw RSA.

**NOTE:** Currently the RSA Cipher only supports encryption or decryption of a single block. Any attempt to pass more data than a single block will result in a RuntimeException.

#### *RSA Cipher Initialisation*

This cipher supports both only ECB mode, and may be used with NoPadding or PKCS1Padding. To create an instance of this class use the Cipher.getInstance() method with "SAFENET" as the provider and one of the following strings as the transformation:

- RSA
- RSA/ECB/NoPadding
- RSA/ECB/PKCS1Padding

Using the "RSA" transformation the Cipher will default to ECB and PKCS1Padding. The NoPadding option will result in "RAW" RSA, where each block will be 0 padded.

The block size of this cipher is dependent on the key size in use. The block size is equal to the number of bytes of the RSA modulus. If the modulus is *k* bytes long then the encrypted output size is always *k*. For the "NoPadding" mode the plain text input must be equal to or less than *k*, with the "PKCS1Padding" mode the plain text input must be equal to or less than *k*-11 bytes.

This Cipher will only accept a ProtectToolkit J provider based key during initialisation. This key must be generated by the ProtectToolkit J RSA KeyFactory, KeyPairGenerator or KeyStore. For details on using keys with the RSA Cipher see [RSA Key.](#page-32-0)

This Cipher does not support initialisation with algorithm parameters and so the Cipher.getParameters() method, this will always return null.

#### <span id="page-32-0"></span>*RSA Key*

The RSA Cipher requires either a ProtectToolkit J RSA public, or private Key during initialisation. The RSA key may be any length between 512 and 4096 bits (inclusive).

A new ProtectToolkit J RSA key can be generated randomly using the KeyPairGenerator as described in section 2.8.3, or, a from provider independent form as described in section 2.8.4. The RSA key may also be stored in the ProtectToolkit J KeyStore as described in section 8.1.

The ProtectToolkit J RSA key will return the string "RSA" as its algorithm name, the public key type will return "X.509" as its encoding (the private key types will return "RAW") as its encoding. However, since the key is stored within the hardware the actual key encoding may not be available (private keys will return null from the getEncoded() method). If the public key is available the getEncoded() method will return the key as a DER encoded X.509 SubjectPublicKeyInfo block containing the public key as defined in PKCS#1.

The key value can only be extracted from a key if the associated Cryptoki key is not marked as sensitive. The public keys generated in ProtectToolkit J will not be marked as sensitive, and the private keys generated in ProtectToolkit J will always be marked as sensitive. It is possible to access any Cryptoki keys stored on the device and it is possible that the attributes of these keys have been modified.

#### *RSA KeyGenerator*

The RSA KeyPairGenerator is used to generate random RSA key pairs. The generated key pair will consist of two hardware keys, the public key and a private key with the Cryptoki CKA\_SENSITIVE attribute set. The public exponent for this key generator is fixed to the Fermat-4 value (hex 0x100001).

During initialisation the strength parameter may be any length from 512 to 4096. The default key size is 1024 bits. The random parameter is ignored as the hardware includes a cryptographicallysecure random source.

Keys generated using the KeyGenerator are not thread-safe. That is, a ProtectToolkit J Key instance may only be used by a single Cipher instance (as well as a single Signature instance) at any given time. See section 7.0 for a discussion on threading and ProtectToolkit J keys.

#### *RSA KeyPairFactory*

The RSA KeyPairFactory is used to construct ProtectToolkit J keys from their providerindependent form. There are three standard provider independent forms for RSA keys, one for public keys, and two for private keys. They are java.security.spec.RSAPublicKeySpec, java.security.spec.RSAPrivateKeySpec, and java.security.spec.RSAPrivateCrtKeySpec

Additionally there is the au.com. safenet.crypto.spec.AsciiEncodedKeySpecclass which can be used for keys encoded as hexadecimal strings. For more information on this KeySpec see section 8.3.

Keys generated using the KeyPairFactory are not thread-safe. That is, a ProtectToolkit J Key instance may only be used by a single Cipher instance (as well as a single MAC instance) at any given time. See section 7.0 for a discussion on threading and ProtectToolkit J keys.

To convert one of these supported KeySpec classes into a ProtectToolkit J provider key:

```
KeyFactory rsaKeyFact = KeyFactory.getInstance("RSA",
                                                 "SAFENET");
PublicKey pubKey = rsaKeyFact.generatePublic(pubKeySpec);
PrivateKey privKey = rsaKeyFact.generatePrivate(privKeySpec);
```
The RSA KeyFactory cannot currently convert ProtectToolkit J keys into their provider independent format so the getKeySpec() method will throw an InvalidKeySpecException. The class also cannot perform any key translation via the translateKey() method.

#### *RSA Example Code*

The following example code will create a random RSA key pair, then create a RSA cipher in ECB mode with PKCS1Padding. Next it initialises the cipher for encryption using the public key from newly created key pair, finally we encrypt the string "hello world".

To perform the decryption we re-initialise the cipher in decrypt mode, with the private key from the key pair.

```
KeyPairGenerator keyGen = KeyPairGenerator.getInstance("RSA",
                                                 "SAFENET");
KeyPair rsaPair = keyGen.appendRequest();
Cipher rsaCipher = Cipher.getInstance("RSA/ECB/PKCS1Padding",
                                        "SAFENET");
rsaCipher.init(Cipher.ENCRYPT_MODE, rsaPair.getPublic());
byte[] cipherText = rsaCipher.doFinal(
                                    "hello world".getBytes());
rsaCipher.init(Cipher.DECRYPT_MODE, rsaPair.getPrivate());
byte[] plainText = rsacipher.dofinal(cipherText);
```
# **C H A P T E R 4 CIPHER ALGORITHM PARAMETERS**

Currently, ProtectToolkit J does not support algorithm parameters.

Calls to Cipher.getParameters() will always return null. Additionally, the provider does not include any java.security.AlgorithmParameters classes.

THIS PAGE INTENTIONALLY LEFT BLANK

# **C H A P T E R 5 SUPPORTED SIGNATURE ALGORITHMS**

The following Signature algorithms are available with the Provider through the java.security.Signature interface.

- MD2withRSA
- MD5withRSA
- SHA1withRSA
- SHA224withRSA
- SHA256withRSA
- SHA384withRSA
- SHA512withRSA
- SHA1withDSA
- PKCS#1RSA
- $\bullet$  X.509RSA
- DSARaw
- RIPEMD128withRSA
- RIPEMD160withRSA

### <span id="page-37-0"></span>**MD2withRSA**

This Signature class implements the algorithm "MD2 with RSA" as defined in PKCS#1. This algorithm will perform a message digest of the data to be signed, encode that information in a X.509 DigestInfo block and then finally RSA encrypt the DER encoded block.

To initialise this requires a ProtectToolkit J RSA key, either a private key for signing or a public key for signature verification. See the RSA Cipher (section 2.8) for information on RSA keys.

This algorithm is provided for compatibility only, newer applications should use either MD5withRSA or SHA1withRSA.

The following example will sign the message "hello world" with a pre-existing RSA private key and then verify it with the corresponding public key.

```
KeyPair rsaPair; // pre existing key pair
Signature rsaSig = Signature.getInstance("MD2withRSA", "SAFENET");
rsaSig.initSign(rsaPair.getPrivate());
rsaSig.update("hello world".getBytes());
byte[] sig = rsasig.size(j);
rsaSig.initVerify(rsaPair.getPublic());
rsaSig.update("hello world".getBytes());
if (rsaSig.verify(sig)) {
    System.out.println("Signature okay");
}
else {
    System.out.println("Signature fails verification");
}
```
### **MD5withRSA**

This Signature class implements the algorithm "MD5 with RSA" as defined in PKCS#1. This algorithm will perform a message digest of the data to be signed, encode that information in a X.509 DigestInfo block and then finally RSA encrypt the DER encoded block.

To initialise this requires a ProtectToolkit J RSA key, either a private key for signing or a public key for signature verification. See the RSA Cipher (section 2.8) for information on RSA keys.

See section 4.1 for a simple example on using this algorithm, simply modify the algorithm name used to "MD5withRSA".

### **SHA1withRSA**

This Signature class implements the algorithm "RSASSA-PKCS1-v1\_5" as defined in PKCS#1. This algorithm will perform a message digest of the data to be signed, encode that information in a X.509 DigestInfo block and then finally RSA encrypt the DER encoded block.

To initialise this requires a ProtectToolkit J RSA key, either a private key for signing or a public key for signature verification. See the RSA Cipher (section 2.8) for information on RSA keys.

Where there is no requirement for backwards compatibility this is the recommended RSA signature algorithm to use as there are no known weaknesses in the SHA1 message digest algorithm whereas known weaknesses exist in the MD2 and MD5 message digest algorithms.

See section 4.1 for a simple example on using this algorithm, simply modify the algorithm name used to "SHA1withRSA".

### **SHA224withRSA**

This signature class is similar to SHA1withRSA, except it produces a signature from a digest length of 224 bits.

See [MD2withRSA](#page-37-0) for a simple example on using this algorithm; simply modify the algorithm name used to "SHA224withRSA".

### **SHA256withRSA**

This signature class is similar to SHA1withRSA, except it produces a signature from a digest length of 256 bits.

See [MD2withRSA](#page-37-0) for a simple example on using this algorithm; simply modify the algorithm name used to "SHA256withRSA".

### **SHA384withRSA**

This signature class is similar to SHA1withRSA, except it produces a signature from a digest length of 384 bits.

See [MD2withRSA](#page-37-0) for a simple example on using this algorithm; simply modify the algorithm name used to "SHA384withRSA".

### **SHA512withRSA**

This signature class is similar to SHA1withRSA, except it produces a signature from a digest length of 512 bits.

See [MD2withRSA](#page-37-0) for a simple example on using this algorithm, simply modify the algorithm name used to "SHA512withRSA".

### **SHA1withDSA**

This Signature class implements the Digital Signature Algorithm (DSA) as defined in FIPS PUB 186, which is also compatible with the Sun provided Signature algorithm of the same name. This algorithm will perform a message digest (using SHA1) of the data to be signed and then sign that data using DSA. The result of a sign operation using this algorithm will be a DER encoded block containing a sequence of the two integer values r and s.

To initialise this requires a ProtectToolkit J DSA key, either a private key for signing or a public key for signature verification. The following sections detail how to generate ProtectToolkit J provider DSA keys.

### **DSA Key**

The DSA Signature requires either a ProtectToolkit J DSA public, or private Key during initialisation. The DSA key may be any length between 512 and 4096 bits (inclusive).

A new ProtectToolkit J DSA key pair can be generated randomly using the KeyPairGenerator as described in section 4.5.2, or, a from provider independent form as described in section 4.5.3. The DSA keys may also be stored in the ProtectToolkit J KeyStore as described in section 8.1.

The ProtectToolkit J DSA public and private keys will return the string "DSA" as the algorithm name, "RAW" as the encoding type and null for the encoding.

#### *DSA KeyGenerator*

The DSA KeyPairGenerator is used to generate random DSA key pairs. The generated key pair will consist of two hardware keys, the public key and a private key with the Cryptoki CKA SENSITIVE attribute set. Each key will also share the same set of DSA parameters.

During initialisation the strength parameter may be either 512 or 4096. The default key size is 1024 bits. The random parameter is ignored as the hardware includes a cryptographically-secure random source. Any provided AlgorithmParameterSpec parameters will also be ignored (this precludes generation of keys with non-default parameters). The DSA parameters used for the 512 and 1024 bit keys are as specified in the Java Cryptography Architecture Specification.

Keys generated using the KeyGenerator are not thread-safe. That is, a ProtectToolkit J Key instance may only be used by a single Signature instance) at any given time. See section 7.0 for a discussion on threading and ProtectToolkit J keys.

The following example will generate a new random 1024 bit key pair:

```
KeyPairGenerator keyGen = KeyPairGenerator.getInstance(
        "DSA", "SAFENET");
KeyPair dsaPair = keyGen.generateKeyPair();
```
#### *DSA KeyPairFactory*

The DSA KeyPairFactory is used to construct ProtectToolkit J keys from their providerindependent form. There are two standard provider independent forms for DSA keys, one for public keys, and one for private keys. They are java.security.spec.DSAPublicKeySpec, and java.security.spec.DSAPrivateKeySpec.

Keys generated using the KeyPairFactory are not thread-safe. That is, a ProtectToolkit J Key instance may only be used by a single Cipher instance (as well as a single MAC instance) at any given time. See section 7.0 for a discussion on threading and ProtectToolkit J keys.

To convert one of these supported KeySpec classes into a ProtectToolkit J provider key:

```
KeyFactory dsaKeyFact = KeyFactory.getInstance("DSA",
                                                 "SAFENET");
PublicKey pubKey = dsaKeyFact.generatePublic(pubKeySpec);
PrivateKey privKey = dsaKeyFact.generatePrivate(privKeySpec);
```
The DSA KeyFactory cannot currently convert ProtectToolkit J keys into their provider independent format so the getKeySpec() method will throw an InvalidKeySpecException. The class also cannot perform any key translation via the translateKey() method.

#### *DSA Example Code*

The following example code will create a random DSA key pair, then create a DSA Signature. We will then use this instance to sign the message "hello world" and then verify that signature using the public key.

```
KeyPairGenerator keyGen = KeyPairGenerator.getInstance("DSA",
                                                  "SAFENET");
KeyPair rsaPair = keyGen.generateKeyPair();
Signature dsaSig = Signature.getInstance("DSA",
                                            "SAFENET");
dsaSig.initSign(dsaPair.getPrivate());
dsaSig.update("hello world".getBytes());
byte[] sig = dsalign.size(j, j);
dsaSig.initVerify(dsaPair.getPublic();
dsaSig.update("hello world".getBytes());
if (dsaSig.verify()) {
     System.out.println("Signature okay");
}
else {
     System.out.println("Signature fails verification");
}
```
### **PKCS#1RSA**

This signature algorithm will produce a PKCS#1 encoded block (block type 01) containing the privatekey encrypted message. The message length must be  $k-11$  bytes long where k is the length of the RSA modulus. The generated signature will be k bytes long.

### **X.509RSA**

This signature algorithm will perform "raw" RSA exponentiation on the input message by converting it to an integer, most-significant byte first, and converting the result to a byte string, most-significant byte first. The input message, considered as an integer, must be less than the modulus. Where necessary the input message is padded by prepending the message with 0-valued bytes.

This algorithm is intended for compatibility with applications that do not follow the PKCS#1 block format.

### **DSARaw**

This signature algorithm will perform "raw" RSA exponentiation on the input message by converting it to an integer, most-significant byte first, and converting the result to a byte string, most-significant byte first. The input message, considered as an integer, must be less than the modulus. Where necessary the input message is padded by prepending the message with 0-valued bytes.

This algorithm is intended for compatibility with applications that do not follow the PKCS#1 block format.

### **RIPEMD128withRSA**

This Signature class implements the algorithm "MD5 with RSA" as defined in PKCS#1 however it uses the message digest algorithm RIPEMD128 in place of MD5. This algorithm will perform a message digest of the data to be signed, encode that information in a X.509 DigestInfo block and then finally RSA encrypt the DER encoded block.

To initialise this requires a ProtectToolkit J RSA key, either a private key for signing or a public key for signature verification. See the RSA Cipher (section 2.8) for information on RSA keys.

See [MD2withRSA](#page-37-0) above for a simple example on using this algorithm, simply modify the algorithm name used to "RIPEMD128withRSA".

### **RIPEMD160withRSA**

This Signature class implements the algorithm "MD5 with RSA" as defined in PKCS#1 however it uses the message digest algorithm RIPEMD160 in place of MD5. This algorithm will perform a message digest of the data to be signed, encode that information in a X.509 DigestInfo block and then finally RSA encrypt the DER encoded block.

To initialise this requires a ProtectToolkit J RSA key, either a private key for signing or a public key for signature verification. See the RSA Cipher (section 2.8) for information on RSA keys.

See section 4.1 for a simple example on using this algorithm, simply modify the algorithm name used to "RIPEMD128withRSA".

# **C H A P T E R 6 SUPPORTED MAC ALGORITHMS**

The following MAC algorithms are available with the Provider through the javax.crypto.Mac interface.

- DES
- DESede
- DESedeX919
- IDEA
- CAST128
- $\bullet$  RC2
- HMAC/MD2
- HMAC/MD5
- HMAC/SHA1
- HMAC/SHA224
- HMAC/SHA256
- HMAC/SHA384
- HMAC/SHA512

### **DES MAC**

This algorithm is compatible with FIPS PUB 113 (see [http://www.itl.nist.gov/div897/pubs/fip113.htm\)](http://www.itl.nist.gov/div897/pubs/fip113.htm) as well as ANSI X9.9.

The MAC may be initialized using any valid DES key (see section 2.1.2). The result MAC value will be a four byte array.

### **DESede MAC**

This algorithm is compatible with FIPS PUB 113 (see [http://www.itl.nist.gov/div897/pubs/fip113.htm\)](http://www.itl.nist.gov/div897/pubs/fip113.htm).

The MAC may be initialised using any valid DESede key (see section 2.2.2). The result MAC value will be a four byte array.

### **DESedeX919 MAC**

This MAC implements the triple DES MAC algorithm as defined in X9.19 (or ISO 9807).

The MAC may be initialised using any valid DESede key (see section 2.2.2). The result MAC value will be a four byte array.

### **IDEA MAC**

This algorithm is compatible with FIPS PUB 113 (see [http://www.itl.nist.gov/div897/pubs/fip113.htm\)](http://www.itl.nist.gov/div897/pubs/fip113.htm).

The MAC may be initialized using any valid IDEA key (see section 2.3.2). The result MAC value will be a four byte array.

### **CAST128 MAC**

This algorithm is compatible with FIPS PUB 113 (see [http://www.itl.nist.gov/div897/pubs/fip113.htm\)](http://www.itl.nist.gov/div897/pubs/fip113.htm).

The MAC may be initialised using any valid CAST128 key (see section 2.4.2). The result MAC value will be a four byte array.

### **RC2**

This algorithm is compatible with FIPS PUB 113 (see [http://www.itl.nist.gov/div897/pubs/fip113.htm\)](http://www.itl.nist.gov/div897/pubs/fip113.htm).

The MAC may be initialized using any valid RC2 key (see section 2.5.2). The result MAC value will be a four byte array.

### **HMAC/MD2**

This HMAC implements the HMAC algorithm as defined in RFC 2104 (see [http://www.ietf.org/rfc/rfc2194.txt\)](http://www.ietf.org/rfc/rfc2194.txt) using the message digest function MD2. The result MAC value will be a 16 byte array.

The MAC may be initialized using a SecretKeySpec with the algorithm name "HMAC/MD2". It is also possible to initialize this MAC using any of the secret keys generated by one of the KeyGenerator classes or KeyFactory classes as detailed in section 2.

### **HMAC/MD5**

This HMAC implements the HMAC algorithm as defined in RFC 2104 (see [http://www.ietf.org/rfc/rfc2194.txt\)](http://www.ietf.org/rfc/rfc2194.txt) using the message digest function MD5. The result MAC value will be a 16 byte array.

The MAC may be initialized using a SecretKeySpec with the algorithm name "HMAC/MD5". It is also possible to initialize this MAC using any of the secret keys generated by one of the KeyGenerator classes or KeyFactory classes as detailed in section 2.

### **HMAC/SHA1**

This HMAC implements the HMAC algorithm as defined in RFC 2104 (see [http://www.ietf.org/rfc/rfc2194.txt\)](http://www.ietf.org/rfc/rfc2194.txt) using the message digest function SHA1. The result MAC value will be a 20 byte array.

The MAC may be initialized using a SecretKeySpec with the algorithm name "HMAC/SHA1". It is also possible to initialise this MAC using any of the secret keys generated by one of the KeyGenerator classes or KeyFactory classes as detailed in section 2.

### **HMAC/SHA224**

This HMAC implements the HMAC algorithm as defined in RFC 2104 (see [http://www.ietf.org/rfc/rfc2194.txt\)](http://www.ietf.org/rfc/rfc2194.txt) using the message digest function SHA224. The result MAC value will be a 28 byte array.

The MAC may be initialized using a SecretKeySpec with the algorithm name "HMAC/SHA224". It is also possible to initialise this MAC using any of the secret keys generated by one of the KeyGenerator classes or KeyFactory classes as detailed in section 2.

### **HMAC/SHA256**

This HMAC implements the HMAC algorithm as defined in RFC 2104 (see [http://www.ietf.org/rfc/rfc2194.txt\)](http://www.ietf.org/rfc/rfc2194.txt) using the message digest function SHA256. The result MAC value will be a 32 byte array.

The MAC may be initialized using a SecretKeySpec with the algorithm name "HMAC/SHA256". It is also possible to initialise this MAC using any of the secret keys generated by one of the KeyGenerator classes or KeyFactory classes as detailed in section 2.

### **HMAC/SHA384**

This HMAC implements the HMAC algorithm as defined in RFC 2104 (see [http://www.ietf.org/rfc/rfc2194.txt\)](http://www.ietf.org/rfc/rfc2194.txt) using the message digest function SHA384. The result MAC value will be a 48 byte array.

The MAC may be initialized using a SecretKeySpec with the algorithm name "HMAC/SHA384". It is also possible to initialise this MAC using any of the secret keys generated by one of the KeyGenerator classes or KeyFactory classes as detailed in section 2.

### **HMAC/SHA512**

This HMAC implements the HMAC algorithm as defined in RFC 2104 (see [http://www.ietf.org/rfc/rfc2194.txt\)](http://www.ietf.org/rfc/rfc2194.txt) using the message digest function SHA512. The result MAC value will be a 64 byte array.

The MAC may be initialized using a SecretKeySpec with the algorithm name "HMAC/SHA512". It is also possible to initialise this MAC using any of the secret keys generated by one of the KeyGenerator classes or KeyFactory classes as detailed in section 2.

### *Sample MAC Code*

This simple code fragment will generate a MAC code (based on a randomly generated DES key) for the bytes in the string "hello world".

```
KeyGenerator keyGen = KeyGenerator.getInstance("DES", "SAFENET");
Key desKey = keyGen.generateKey();
Mac desMac = Mac.getInstance("DES", "SAFENET");
desMac.init(desKey);
```

```
byte[] mac = desMac.doFinal("hello world".getBytes());
```
# **C H A P T E R 7 SUPPORTED MESSAGE DIGEST ALGORITHMS**

The following standard message digest algorithms are supported by the Provider through the java.security.MessageDigest interface.

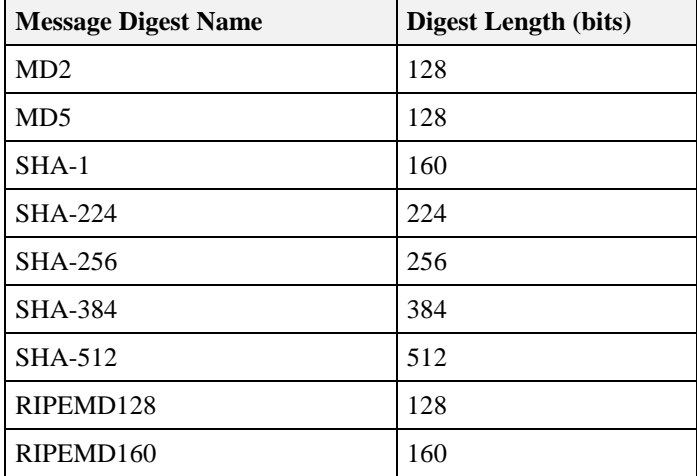

### **MD2**

This message digest algorithm produces a 128-bit digest. The algorithm is described in RFC-1319, see [http://www.ietf.org/rfc/rfc1319.txt.](http://www.ietf.org/rfc/rfc1319.txt) This algorithm is provided for compatibility only and is not recommended for other purposes. Instances of this algorithm are not clone-able.

To create a MD2 message digest for the message "hello world":

```
MessageDigest md2 = MessageDigest.getInstance("MD2", "SAFENET");
byte[] digest = md2.digest("hello world".getBytes());
```
### **MD5**

This message digest algorithm produces a 128-bit digest. The algorithm is described in RFC-1321, see [http://www.ietf.org/rfc/rfc1321.txt.](http://www.ietf.org/rfc/rfc1321.txt) This algorithm is provided for compatibility only and is not recommended for other purposes. Instances of this algorithm are not clone-able.

To create a MD5 message digest for the message "hello world":

```
MessageDigest md5 = MessageDigest.getInstance("MD5", "SAFENET");
byte[] digest = md5.digest("hello world".getBytes());
```
### **SHA-1**

The SHA-1 message digest algorithm produces a 160-bit digest. The algorithm is described in FIPS PUB 180-1, see [http://www.itl.nist.gov/div897/pubs/fip180-1.htm.](http://www.itl.nist.gov/div897/pubs/fip180-1.htm) Instances of this algorithm are not cloneable.

To create a SHA-1 message digest for the message "hello world":

```
MessageDigest sha1 = MessageDigest.getInstance("SHA-1", "SAFENET");
byte[] digest = sha1.digest("hello world".getBytes());
```
### **SHA-224**

The SHA-224 message digest algorithm produces a 224-bit digest. The algorithm is described in FIPS PUB 180-1, see [http://www.itl.nist.gov/div897/pubs/fip180-1.htm.](http://www.itl.nist.gov/div897/pubs/fip180-1.htm) Instances of this algorithm are not cloneable.

To create a SHA-224 message digest for the message "hello world":

```
MessageDigest sha256 = MessageDigest.getInstance("SHA-224",
"SAFENET");
byte[] digest = sha224.digest("hello world".getBytes());
```
### **SHA-256**

The SHA-256 message digest algorithm produces a 256-bit digest. The algorithm is described in FIPS PUB 180-1, see [http://www.itl.nist.gov/div897/pubs/fip180-1.htm.](http://www.itl.nist.gov/div897/pubs/fip180-1.htm) Instances of this algorithm are not cloneable.

To create a SHA-256 message digest for the message "hello world":

```
MessageDigest sha256 = MessageDigest.getInstance("SHA-256", 
"SAFENET");
byte[] digest = sha256.digest("hello world".getBytes());
```
### **SHA-384**

The SHA-384 message digest algorithm produces a 384-bit digest. The algorithm is described in FIPS PUB 180-1, see [http://www.itl.nist.gov/div897/pubs/fip180-1.htm.](http://www.itl.nist.gov/div897/pubs/fip180-1.htm) Instances of this algorithm are not cloneable.

To create a SHA-384 message digest for the message "hello world":

MessageDigest sha384 = MessageDigest.getInstance("SHA-384", "SAFENET"); byte[] digest = sha384.digest("hello world".getBytes());

### **SHA-512**

The SHA-512 message digest algorithm produces a 512-bit digest. The algorithm is described in FIPS PUB 180-1, see [http://www.itl.nist.gov/div897/pubs/fip180-1.htm.](http://www.itl.nist.gov/div897/pubs/fip180-1.htm) Instances of this algorithm are not cloneable.

To create a SHA-512 message digest for the message "hello world":

```
MessageDigest sha512 = MessageDigest.getInstance("SHA-512", 
"SAFENET");
byte[] digest = sha512.digest("hello world".getBytes());
```
### **RIPEMD128**

The RIPEMD128 message digest algorithm produces a 128-bit digest.Instances of this algorithm are not cloneable.

To create a RIPEMD128 message digest for the message "hello world":

```
MessageDigest rmd128 = MessageDigest.getInstance("RIPEMD128",
     "SAFENET");
byte[] digest = rmd128.digest("hello world".getBytes());
```
### **RIPEMD160**

The RIPEMD160 message digest algorithm produces a 160-bit digest. Instances of this algorithm are not clone-able.

To create a RIPEMD160 message digest for the message "hello world":

```
MessageDigest rmd160 = MessageDigest.getInstance("RIPEMD160",
     "SAFENET");
byte[] digest = rmd160.digest("hello world".getBytes());
```
#### THIS PAGE INTENTIONALLY LEFT BLANK

# **C H A P T E R 8 KEY GENERATION**

ProtectToolkit J can generate random keys for each of the cipher algorithms it supports. These keys are Cryptoki session keys, that is, they are not stored permanently on the adapter. Session keys are not thread-safe and so may only be used by a single Cipher instance and a single Signature (or MAC) instance at any time. Thus it is allowable to use a DES key for encryption in a Cipher instance and a single MAC instance but not two Cipher instances. Keys fetched from the ProtectToolkit J KeyStore do not have this restriction (see section 8.1).

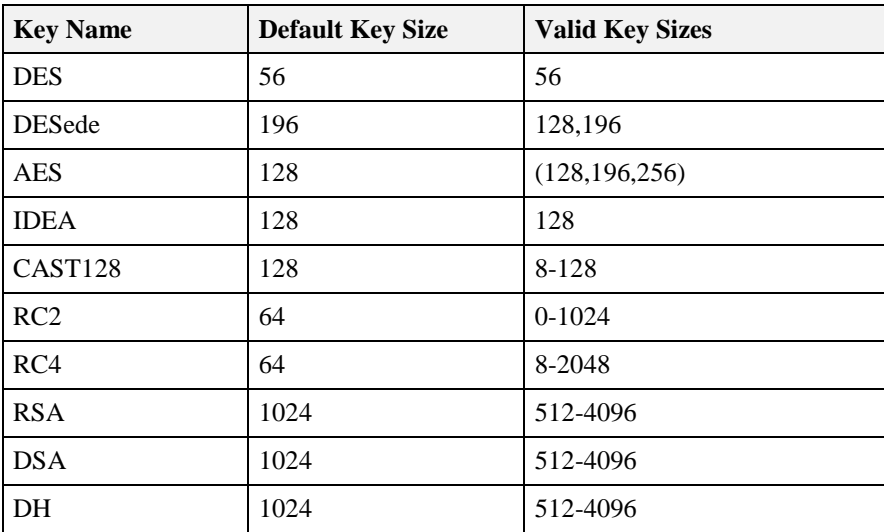

When generating a random key the size of the key will be as follows:

### **Secret Keys**

The secret key Ciphers will simply generate the appropriate number of random bytes for the key (there are no checks for *weak* keys).

The following example will generate a random double length DESede key. Generation of a key for a different algorithm is as simple as changing the algorithm name and choosing an appropriate key length.

```
KeyGenerator keyGen = KeyGenerator.getInstance("DESede", "SAFENET");
keyGen.init(128);
SecretKey key = keyGen.generateKey();
```
### **Public Keys**

#### *RSA Keys*

The RSA key pair generator will generate a RSA key pair based on an algorithm determined by key size. If the size is some multiple of 256 bits greater then 1024 then the algorithm specified in ANSI X 9.31 will be used else the one specified in PKCS#1 is used. The key pair will be compatible with PKCS#1 RSA, ISO/IEC 9796 RSA and X.509 (raw) RSA standards. ANSI X 9.31 keys have a random 16 bit exponent while PKCS#1 public exponent is fixed to the Fermat-4 value (hex 0x1001).

The following example will generate a 2048 bit RSA key pair.

```
KeyPairGenerator keyPairGen = KeyPairGenerator.getInstance("RSA",
"SAFENET");
keyPairGen.initialise(2048);
KeyPair keyPair = keyPairGen.generateKeyPair();
```
#### *DSA Keys*

The DSA key pair generator will generate a DSA key pair based on the algorithm specified in the Digital Signature Standard (FIPS PUB 186-1). DSA key generation requires a number of parameters, these parameters are generally fixed in a given application but they are also usually randomly generated for a particular application. At present ProtectToolkit J does not include any mechanism to generate these parameters, however the DSA key pair generator can accept these parameters (via a java.security.spec.DSAParameterSpec) or has configured defaults for 512 or 1024 bit keys (these defaults are listed in the JCE specification).

The following example will generate a 1024 bit DSA key pair using the default DSA parameters.

```
KeyPairGenerator keyPairGen = KeyPairGenerator.getInstance("DSA",
"SAFENET");
keyPairGen.initialise(1024);
KeyPair keyPair = keyPairGen.generateKeyPair();
```
This example will use the provided DSA parameters rather than the built in defaults.

```
BigInteger p, q, g; // These are the parameter values
KeyPairGenerator keyPairGen = KeyPairGenerator.getInstance("DSA",
"SAFENET");
DSAParameterSpec keyParamSpec = new DSAParamterSpec(p, q, g);
keyPairGen.initialise(keyParamSpec);
KeyPair keyPair = keyPairGen.generateKeyPair();
```
#### *Diffie-Hellman Keys*

The DH KeyPairGenerator will generate Diffie-Hellman keys suitable for the Diffie-Hellman key agreement protocol. Diffie-Hellman key generation requires a number of parameters, these parameters are generally fixed in a given application but they are also usually randomly generated for a particular application. At present ProtectToolkit J does not include any mechanism to generate these parameters, however the DH key pair generator can accept these parameters (via a

java.security.spec.DHParameterSpec) or has configured defaults for 512 or 1024 bit keys (these defaults are listed in the JCE specification).

The following example will generate a 1024 bit DH key pair using the default DH parameters.

```
KeyPairGenerator keyPairGen = KeyPairGenerator.getInstance("DH",
"SAFENET");
keyPairGen.initialise(1024);
KeyPair keyPair = keyPairGen.getKeyPair();
```
This example will use the provided DH parameters rather than the built in defaults.

```
BigInteger p, g; // These are the parameter values
KeyPairGenerator keyPairGen = KeyPairGenerator.getInstance("DH",
"SAFENET");
DSAParameterSpec keyParamSpec = new DHParamterSpec(p, q);
keyPairGen.initialise(keyParamSpec);
KeyPair keyPair = keyPairGen.generateKeyPair();
```
#### *KeyAgreement Protocols*

ProtectToolkit J also includes mechanisms which allow for the creation of keys based on other keys.

#### *Diffie-Hellman KeyAgreement*

The DH KeyAgreement algorithm can be used to perform a 2 phase key Diffie-Hellman key agreement.

#### *Xor Key Derive*

This algorithm may be used to derive a new key from an existing key and a known data pattern. The key value and the data pattern will be combined on the adapter using the XOR function. For example if the initial key has the value  $0x12,0x34$  and the data pattern has the value  $0x89,0xAB$  then the resultant key will have the value 0x88,0x88.

The actual key values will be combined within the adapter to ensure their values are never compromised. In addition the newly created key will inherit the attributes of the two keys such that the derived key will be as protected as the two original keys. Further, this mechanism may not be used to change the key type of the base key. Therefore if the base key is a DES key the derived key must also be a DES key.

This mechanism can only be used on keys with the CKA\_DERIVE attribute set to true. This will the case for keys generated with any of the ProtectToolkit J mechanisms (i.e. KeyGenerator classes) however if the key is generated with the Browser application be sure to check the 'Derive' checkbox.

Do not create an instance of this class directly, rather use the KeyAgreement.getInstance() factory method:

KeyAgreement ka = KeyAgreement.getInstance("XorBaseAndKey", "SAFENET");

Once created the instance should be initialised using the base key. Then to combine with the data pattern call the doPhase() method with a SecretKeySpec instance created with the data pattern and true for the lastPhase parameter.

Finally to obtain the newly created instance call the generateSecret() method with the appropriate key name.

For example:

```
byte[] data = \{0 \times 01, 0 \times 02, 0 \times 03, 0 \times 04, 0 \times 05, 0 \times 06, 0 \times 07, 0 \times 08\};
ka.init(baseKey);
ka.doPhase(new SecretKeySpec(data), true);
Key newKey = ka.generateSecret("DES");
```
Note, the key material generated must be compatible with the key type requested in the generateSecret() method call. Specifically the length of the new key will be the minimum of the length's of the two components.

# **C H A P T E R 9 KEY MANAGEMENT**

### **Key Storage**

The encryption adapter has the facility to store public, private and secret keys. These keys will be stored in the non-volatile storage on the card. As well as key storage it is also possible to store X.509 Certificates (which contain a public key). ProtectToolkit J provides access to this storage mechanism via the JCE KeyStore API. The JCE name for this KeyStore is CRYPTOKI.

The JCE KeyStore API allows storage of a Key and an associated alias. This alias is simply a unique string which may be used to access the key. To store a key in the key store, use the setKeyEntry(). To retrieve a key, use the getKey(). Keys may be removed from the KeyStore using the deleteEntry() method.

Currently only two types of keys may be stored in the ProtectToolkit J KeyStore, either ProtectToolkit J keys or javax.crypto.spec.SecretKeySpec keys. Other key types need to be converted to their ProtectToolkit J equivalents before storage.

Currently the Certificate support is based on Sun's Certificate implementation which is only available on the Sun Java2 JVM.

Per Key password protection is not supported so a null password may be supplied to the methods use to store and retrieve keys from the KeyStore. The password provided to the load() method will be used login to the token, and so to access private objects on the token it is necessary to provide the PIN. If a PIN is not supplied all objects will be stored as public objects, when a PIN is supplied only PublicKey and Certificate objects will be stored as public objects all others will be private. In either case the InputStream passed to the store() and load() methods will not change the contents of the key store.

Keys stored in the KeyStore are the only thread-safe ProtectToolkit J keys. A key instance obtained from the KeyStore.getKeyEntry() method will return a key that may be used in multiple Cipher, Mac and Signature instances.

The following example will create a new random DES key, and then store that key in the keystore. Note that even though we first create the key and then store it, it actual key value will not leave the hardware and therefore remains secure.

```
KeyGenerator keyGen = KeyGenerator.getInstance("DES", "SAFENET");
Key key = keyGen.generateKey();
KeyStore keyStore = KeyStore.getInstance("CRYPTOKI", "SAFENET");
keyStore.load(null, null);
keyStore.setKeyEntry("des key", key, null, null);
```
The following example can be used to access the previously stored key.

```
KeyStore keyStore = KeyStore.getInstance("CRYPTOKI", 
"SAFENET");
keyStore.load(null, null);
Key key = keyStore.getKey("des key", null);
```
### **Key Wrapping**

The CRYPTOKI KeyStore also provides a key wrapping mechanism. Key wrapping is a technique where one key value is encrypted using another key. With ProtectToolkit J since the keys values are stored securely on the hardware we can use this technique to encrypt the key on the hardware and then extract the encrypted key.

For example, using this mechanism, a session key may be generated on the hardware and then exported from the hardware in an encrypted (i.e. wrapped) form. The key will generally be encrypted using a Public/Private key encryption cipher and can then be safely exported from the board. It is also possible to use secret keys for key wrapping, however in this case the same secret key must exist on both the source (performing the wrapping function) and the destination adapters.

The WrappingKeyStore API is an extension to the standard JCE that is used to provide access to key wrapping services. This class is identical to the standard KeyStore API except that it provides  $w$ rapKey() and unwrapKey methods. The wrapping key store can be instantiated using the following code:

import au.com. safenet.crypto.WrappingKeyStore;

...

```
WrappingKeyStore wks = WrappingKeyStore.getInstance("CRYPTOKI",
                                                        "SAFENET");
...
```
The wrapKey() method has the following signature:

```
public byte[] wrapKey(Key wrapKey, String transformation, Key key)
throws GeneralSecurityException
```
The wrapKey parameter specifies the Key used to encrypt the key parameter. The transformation parameter specifies the encryption transformation that is to be used to encrypt the key. With the CRYPTOKI KeyStore you can transform the following:

- RSA/ECB/PKCS1Padding
- RSA/ECB/NoPadding
- DES/ECB/NoPadding
- DES/ECB/PKCS5Padding
- DESede/ECB/NoPadding
- DESede/ECB/PKCS5Padding
- IDEA/ECB/NoPadding
- IDEA/ECB/PKCS5Padding
- CAST128/ECB/NoPadding
- CAST128/ECB/PKCS5Padding
- RC2/ECB/NoPadding
- RC2/ECB/PKCS5Padding
- RC4

A GeneralSecurityException will be thrown if the transformation parameter is invalid.

The value returned is a byte array containing the encrypted key. This value may be passed to the unwrapKey() method to extract the original key. The unwrapKey() method has the following signature:

```
public Key unwrapKey(Key unwrapKey, String transformation,
                      byte[] wrappedKey, String keyAlgorithm)
throws GeneralSecurityException
```
This method will "unwrap" or decrypt the encrypted key using the provided decryption key and transformation. The Key returned will be of the type specified by the keyAlgorithm parameter, however this parameter must match the actual key type that was originally wrapped.

The unwrapKey parameter should be the either the same secret key as was used to wrap the key or the private key corresponding to the public key used to wrap the key. The transformation parameter specifies the decryption transformation that is to be used to decrypt the key. This value should be the same as that used to wrap the key. The wrappedKey parameter should contain the encrypted key. The keyAlgorithm should specify the algorithm that the decrypted key is for.

A GeneralSecurityException will be thrown if the transformation parameter is invalid.

The following example will create a new random RC4 key, wrap that key with a RSA public key and then finally unwrap it with the associated RSA private key.

```
KeyGenerator keyGen = KeyGenerator.getInstance("RC4", "SAFENET");
Key rc4Key = keyGen.generateKey();
WrappingKeyStore wks = WrappingKeyStore.getInstance("CRYPTOKI");
wks.load(null, null); // initialise the KeyStore
Key publicKey = wks.getKey("RSA_pub", null);
byte[] encKey = Wks.wrapKey(publicKey,"RSA/ECB/PKCS1Padding",rc4Key);
// give the encrypted key to the recipient, and unwrap it
```

```
Key privateKey = wks.getKey("RSA priv", null);
Key recoveredKey = wks.unwrapKey(privateKey, "RSA/ECB/PKCS1Padding',
encKey) ; the contract of \mathbf{e} and \mathbf{e}
```
### **Key Specifications**

As well as supporting the relevant JCA/JCE defined KeySpec classes ProtectToolkit J includes a number of custom provider-independent key classes for use with its KeyFactory classes. These classes all live in the au.com. safenet.crypto.spec package:

#### **AsciiEncodedKeySpec**

Used to encode RSA, DSA or Diffie-Hellman public and private keys as ASCII strings. These strings contain the key's integer components as hexadecimal strings separated by a full stop. For example an RSA private key:

public exponent.modulus.private exponent.p.q

A public key will contain only the first two elements and a private key will contain all five. The RSA KeyFactory can convert from this KeySpec into the provider-based key.

For DSA keys the format is:

y.p.q.g (private keys) x.p.q.g (public keys)

For Diffie-Hellman keys the format is:

y.p.g (private keys) x.p.g (public keys)

#### **CASTKeySpec**

Used to encode keys for the CAST algorithm. This class takes a byte array which it will use directly as the CAST key. The array must be less than or equal to 16 bytes which is the maximum key size for a CAST key.

#### **IDEAKeySpec**

Used to encode keys for the IDEA algorithm. This class takes a byte array and uses the first 16 bytes of the array as the IDEA key.

#### **RC2KeySpec**

Used to encode keys for the RC2 algorithm. This class takes a byte array which it will use directly as the RC2 key. The array must be less than or equal to 128 bytes which is the maximum key size for a RC2 key.

#### **RC4KeySpec**

Used to encode keys for the RC4 algorithm. This class takes a byte array which it will use directly as the RC4 key. The array must be less than or equal to 256 bytes which is the maximum key size for a RC4 key.

#### **AESKeySpec**

Used to encode keys for the AES algorithm. This class takes a byte array which it will use directly as the AES key. The array must be either be 16, 24 or 32 bytes.

# **C H A P T E R 1 0 RANDOM NUMBER GENERATION**

The Safenet provider (named "safenet") implements a java.security.SecureRandom class for generating random data. This implementation is known as "CRYPTOKI". Besides using a hardware based entropy generator, one of the major benefits of this implementation is that it does not suffer from the slow initialization problem that the Sun provided (and most other software implementations) do.

This interface is only available under Java2.

This implementation allows access to the encryption adapter random source for both seeding and random number generation. SafeNet's ProtectServer Internal Express (PSI-E2) adapters uses hardware based random number generation.

Serialization of an instance of this class will not save the state of the random number generator as it is contained within the hardware.

#### THIS PAGE INTENTIONALLY LEFT BLANK

# **C H A P T E R 1 1 BEST PRACTICE GUIDELINES**

### **Introduction**

The purpose of this section is to outline some of the "Best Practices" application developers can implement when developing their ProtectToolkit J based applications.

The following guidelines do not attempt to replace the vast body of literature regarding building secure systems or implementing cryptography for security. Rather it focuses on some of the specific aspects of the ProtectToolkit J product that are particularly relevant to building applications in a timely and reliable way.

### **ProtectToolkit J Provider**

The ProtectToolkit J JCA/JCE Provider provides access to the many cryptographic features of the ProtectServer Blue and ProtectServer range of hardware.

As the provider is hardware based there are a number of differences between it and other software based implementations. Mostly these stem from the different methods used to protect the key store where hardware can effectively provide some level of physical protection.

### **Key Value Protection**

Normally keys protected by the hardware will not allow their values to be revealed outside the adapter. Thus the Key.getEncoded() interface will generally return a null value.

### **Key Usage Protection**

Each key has an associated set of usage flags that indicate which cryptographic operations may be performed with the key. For example, specific flags may be set to enable encryption or signature generation. Keys in the ProtectToolkit J provider will adhere to these rules.

### **General ProtectToolkit J Usage Guidelines**

- 1. Create persistent keys with the Key Management Utility (KMU) and specify their key usage attributes appropriately.
	- secret and private keys should always be sensitive
	- each key should be usable for only one purpose
	- use the KMU for key backups with the exportable attribute
- 2. Persistent key instances from the ProtectToolkit J KeyStore implementation are shareable. This means a key lookup only needs to be performed once rather than every time a key is required.
- 3. Initialise the token correctly. Different applications should use different tokens.
- 4. Install the ProtectToolkit J provider as the highest priority or use Security.insertProvider(SAFENETProvider(), early on in your application. This will ensure that the SAFENET hardware SecureRandom will become the system default providing improved quality random data and avoiding the startup performance penalty of the sun implementation.
- 5. Fully specify Cipher transformations. E.g. use "DES/ECB/NoPadding" instead of "DES".

# **A P P E N D I X A REFERENCES**

### **FIPS PUB 42-2**

Data Encryption Standard. See [http://www.itl.nist.gov/div897/pubs/fip42-2.htm.](http://www.itl.nist.gov/div897/pubs/fip42-2.htm)

### **FIPS PUB 81**

DES Modes of Operation. See [http://www.itl.nist.gov/div897/pubs/fip81.htm.](http://www.itl.nist.gov/div897/pubs/fip81.htm)

### **FIPS PUB 113**

Computer Data Authentication. Se[e http://www.itl.nist.gov/div897/pubs/fip113.htm.](http://www.itl.nist.gov/div897/pubs/fip113.htm)

### **FIPS PUB 180-1**

Secure Hash Standard. Se[e http://www.itl.nist.gov/div897/pubs/fip180-1.htm.](http://www.itl.nist.gov/div897/pubs/fip180-1.htm)

### **FIPS PUB 186-1**

Digital Signature Standard (DSS). See [http://www.itl.nist.gov/div897/pubs/fip186-1.htm.](http://www.itl.nist.gov/div897/pubs/fip186-1.htm)

### **PKCS#1**

RSA Encryption Standard. Se[e http://www.rsa.com/rsalabs/pubs/PKCS/html/pkcs-1.html.](http://www.rsa.com/rsalabs/pubs/PKCS/html/pkcs-1.html)

### **PKCS#5**

Block cipher padding. See [http://www.rsa.com/rsalabs/pubs/PKCS/html/pkcs-5.html.](http://www.rsa.com/rsalabs/pubs/PKCS/html/pkcs-5.html)

#### END OF DOCUMENT